# М И Н О Б Р Н А У К И Р О С С И И

 Федеральное государственное бюджетное образовательное учреждение высшего профессионального образования

САМАРСКИЙ ГОСУДАРСТВЕННЫЙ ТЕХНИЧЕСКИЙ УНИВЕРСИТЕТ

# **МЕТОДИЧЕСКИЕ УКАЗАНИЯ И КОНТРОЛЬНЫЕ ЗАДАНИЯ**

к расчетно-графическим работам по теме «Цепи постоянного и синусоидального тока» для студентов неэлектротехнических направлений курса ЭЛЕКТРОТЕХНИКА И ПРОМЫШЛЕННАЯ ЭЛЕКТРОНИКА

Издание второе, исправленное и дополненное

Составитель А.И Шимаров

Самара 2013

Печатается по решению редакционно-издательского совета СамГТУ

 УДК 621.3 ББК 31.21 Ш54

.

Рецензент - канд. техн. наук, доцент А.Н. Проценко

Ш54 **Методические** указания и контрольные задания к расчетнографическим работам по теме «Цепи постоянного и синусоидального тока» курса «Электротехника и электроника» для студентов неэлектротехнических направлений /сост. А.И. Шимаров. – Самара: СамГТУ, 2013. – 52 с.

> Учебный материал методических указаний предусмотрен действующими Государственными образовательными стандартами высшего профессионального образования для бакалавпов по направлениям 240100, 241000, 220100.

> > УДК 621.3 ББК 31.21

 © Шимаров А.И., 2013 © СамГТУ, 2013

#### **ВВЕДЕНИЕ**

Методические указания и задания составлены для выполнения расчетнографических работ (РГР), в первую из которых, как правило, входит задание на расчет электрических цепей постоянного тока (задача 1), а во вторую – расчет электрических цепей переменного тока (задачи 2 и 3). Разбивка на две РГР представляется условно традиционной, и каждая из задач может быть выдана студентам как отдельная РГР или все три задачи объединены в одну РГР, так как ДЛЯ некоторых специальностей предполагаются еще задания  $\Pi$ <sup>O</sup> переходным процессам, электронике и др. Преподаватель может задать все пункты перечня заданий к каждой задаче или выбрать пункты по своему усмотрению, может разным студентам предложить расчет разными методами или выбрать наиболее рациональный метод.

К задачам даны методические указания в виде примеров расчета. Наиболее полно разобран пример к задаче 1. В задаче 2 рассмотрены только особенности использования комплексных напряжений, токов, сопротивлений на примере расчета методом преобразования и, наконец, для трехфазных цепей рассмотрен случай расчет наиболее сложный **H3** заданных: только соелинения неоднородной нагрузки звездой без нулевого провода. Составитель, однако, считает, что студент вправе рассчитать режим этой цепи любым знакомым ему методом. Например, методом контурных токов, если на то не будет специальных указаний преподавателя, выдавшего РГР. Остальные случаи конфигурации трехфазной цепи (с нейтральным проводом, короткое замыкание или обрыв фазы) рассчитываются слишком просто, чтобы требовались указания. специальные методические Это относится  $\overline{\mathbf{M}}$ векторно- $\mathbf{K}$ топографической диаграмме, построение которой в общем случае рассмотрено в методических указаниях к задаче 2.

## **ЗАДАЧА 1. РАСЧЕТ ЦЕПИ ПОСТОЯННОГО ТОКА**

- 1. По номеру варианта найти в таблице 1.1 схему электрической цепи и параметры ее элементов.
- 2. Найти все токи тремя способами: а) используя законы Кирхгофа;
	- б) методом контурных токов;
	- в) методом узловых напряжений;
	- г) ток в шестой ветви методом эквивалентного генератора

и свести результаты в единую таблицу.

- 3. Определить показания вольтметра. Вольтметр на схемах показан окружностью без символов внутри.
- 4. Составить баланс мощности.
- 5. Построить в масштабе потенциальную диаграмму для внешнего контура.

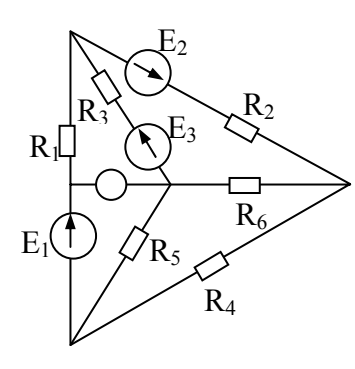

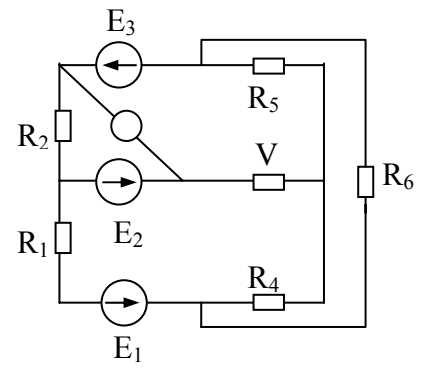

Рис.1.1

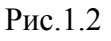

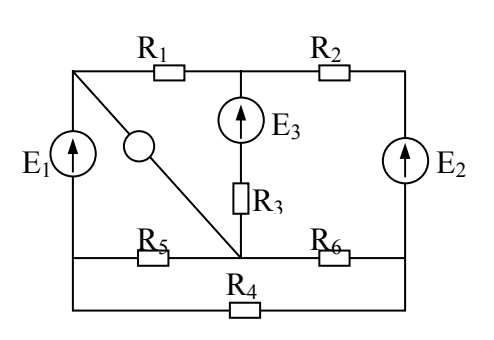

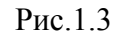

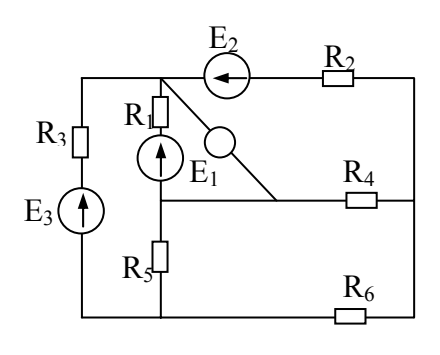

Рис.1.5

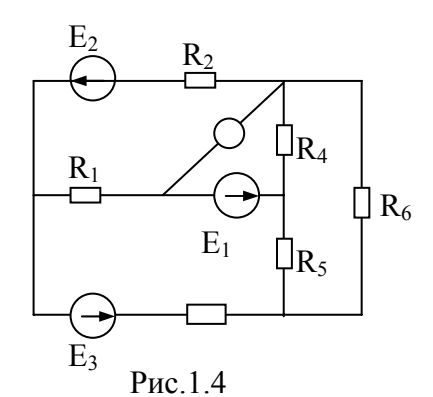

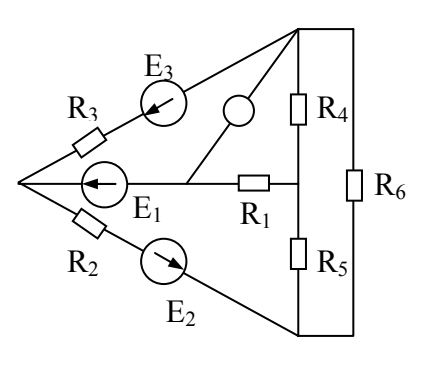

Рис.1.6

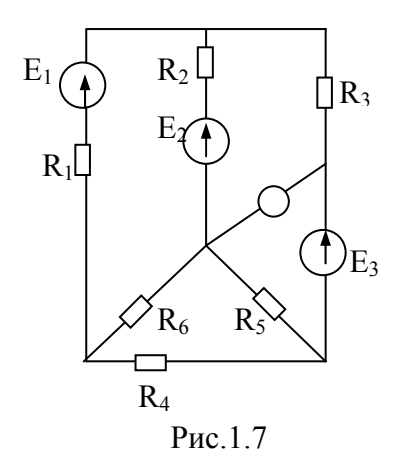

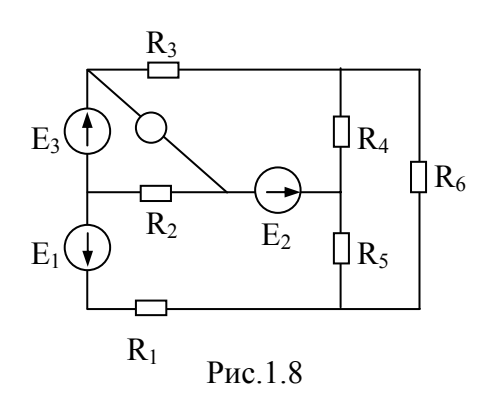

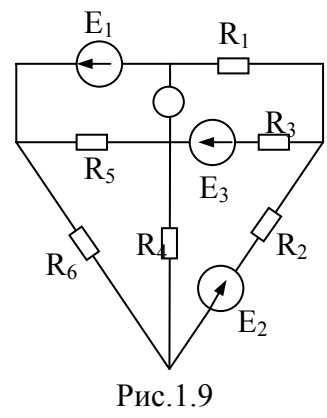

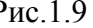

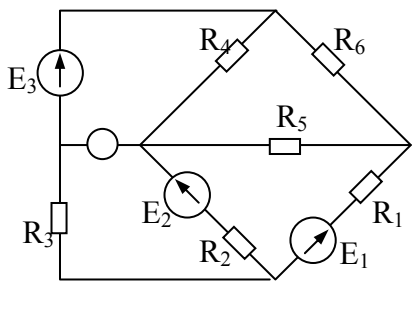

Рис.1.10

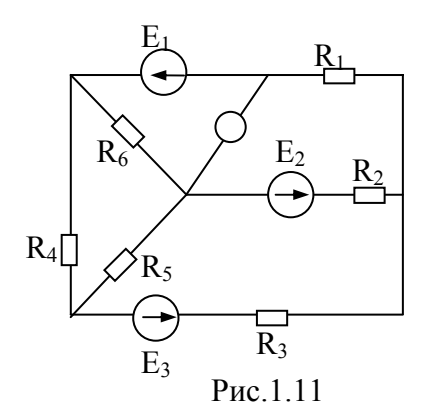

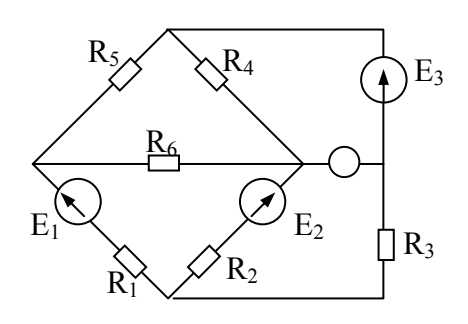

Рис.1.12

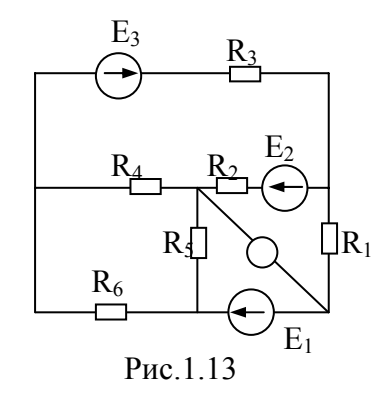

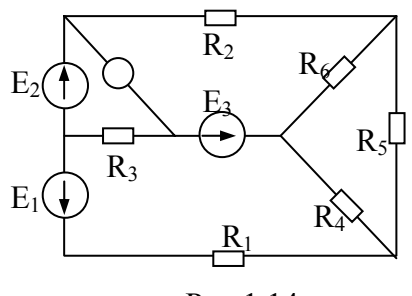

Рис.1.14

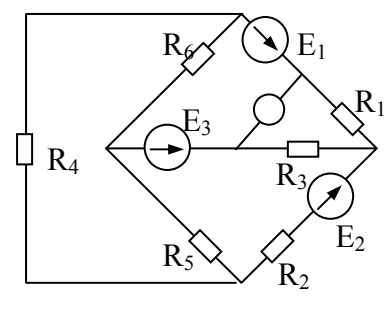

Рис.1.15

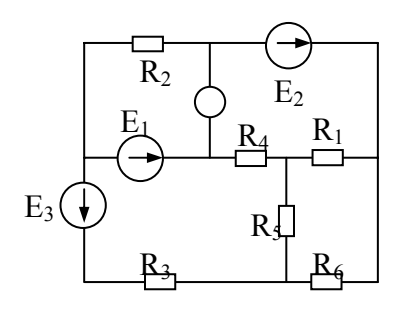

Рис.1.16

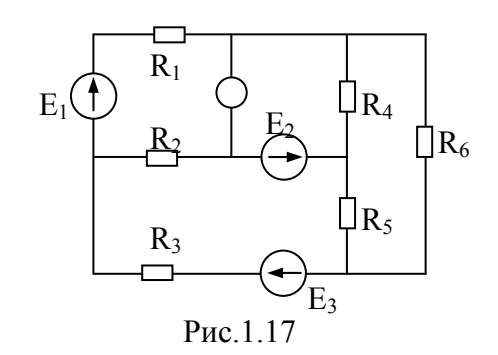

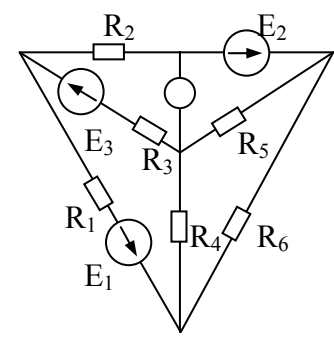

Рис.1.18

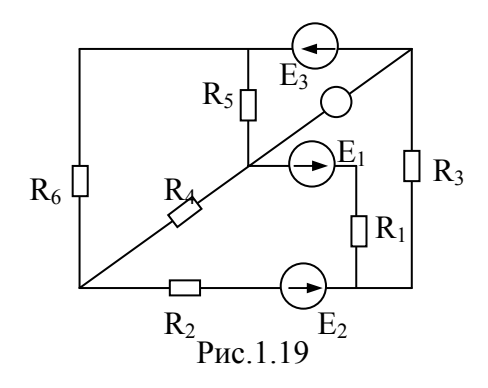

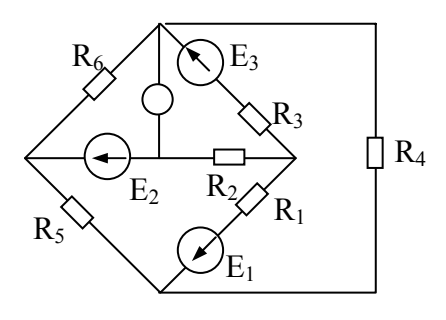

Рис.1.20

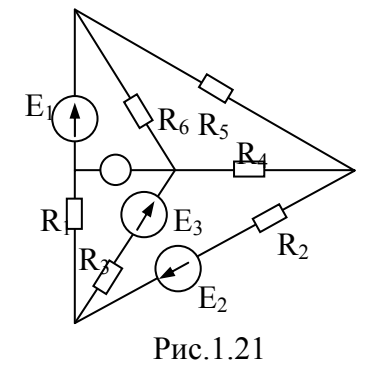

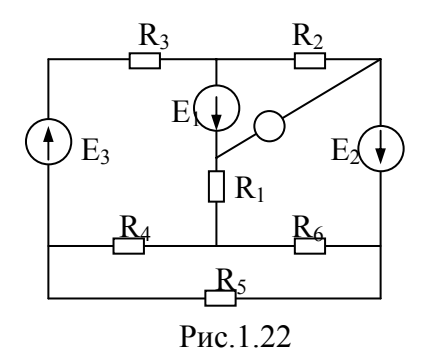

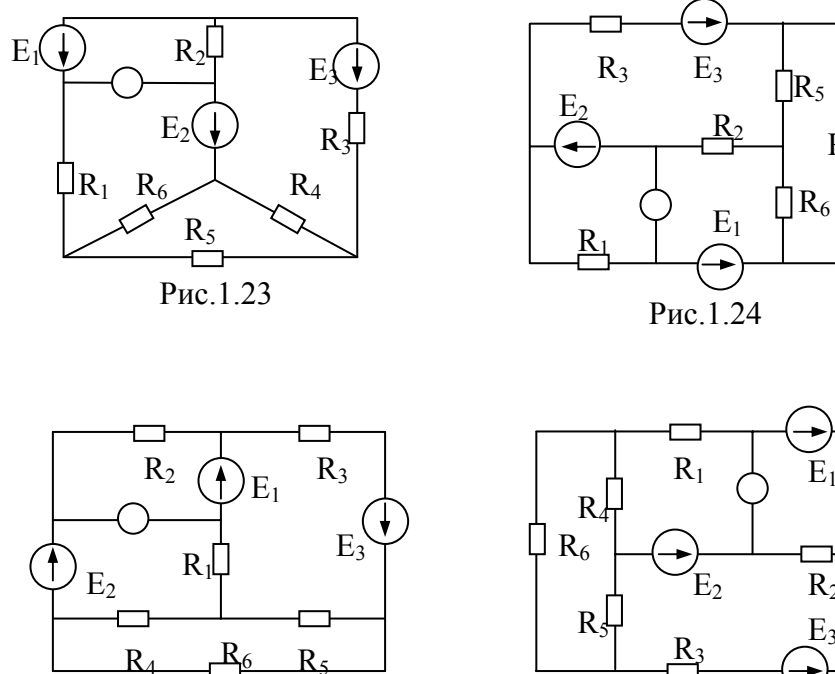

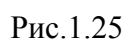

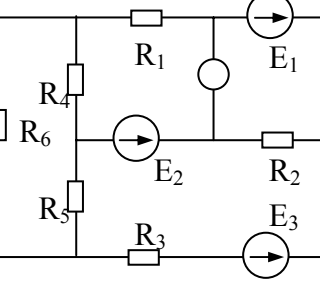

 $R_{\rm T}$ 

Рис.1.26

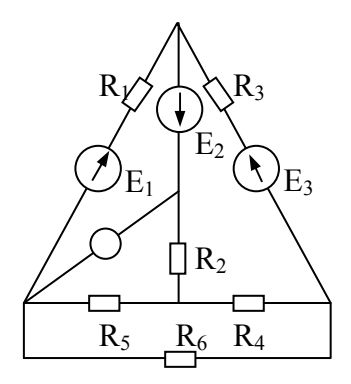

Рис.1.27

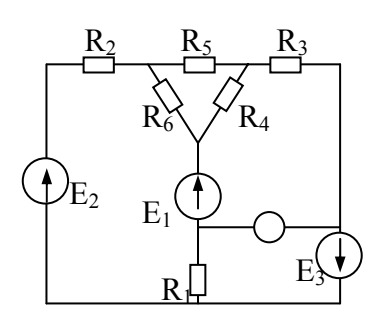

Рис.1.28

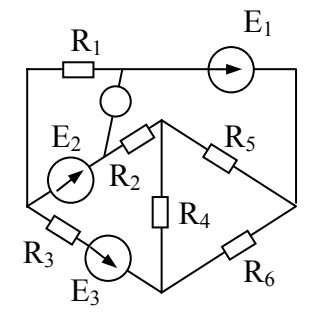

Рис.1.29

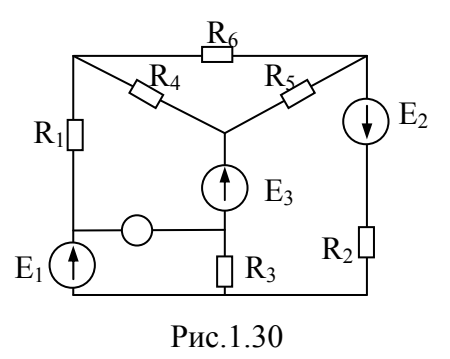

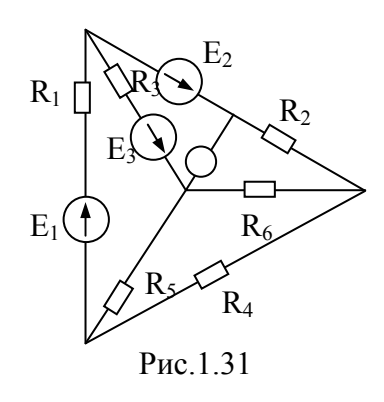

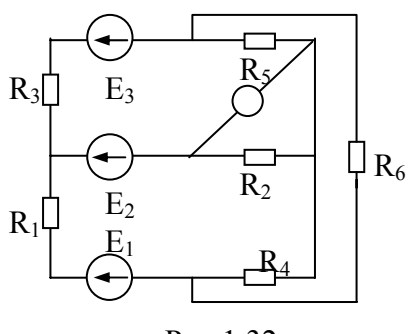

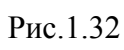

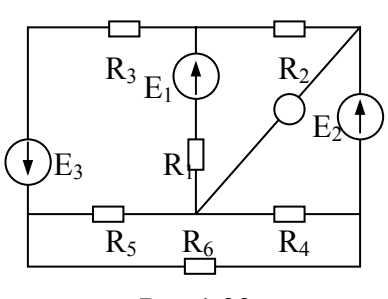

Рис.1.33

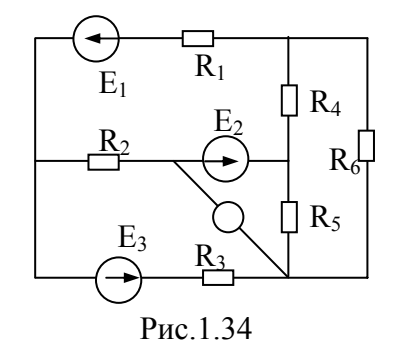

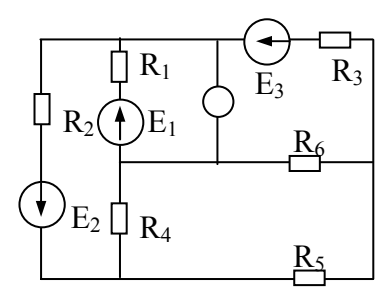

Рис.1.35

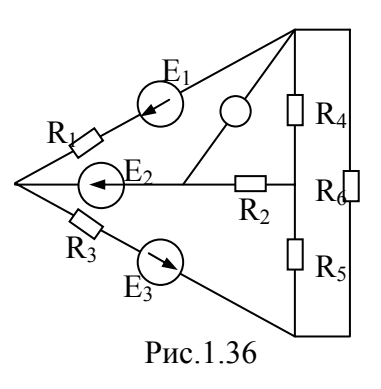

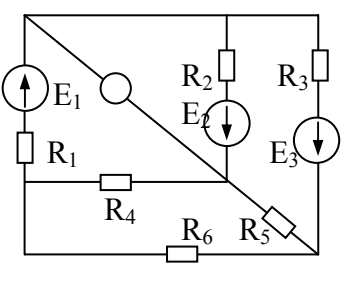

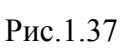

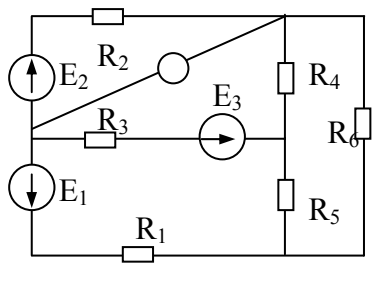

Рис.1.38

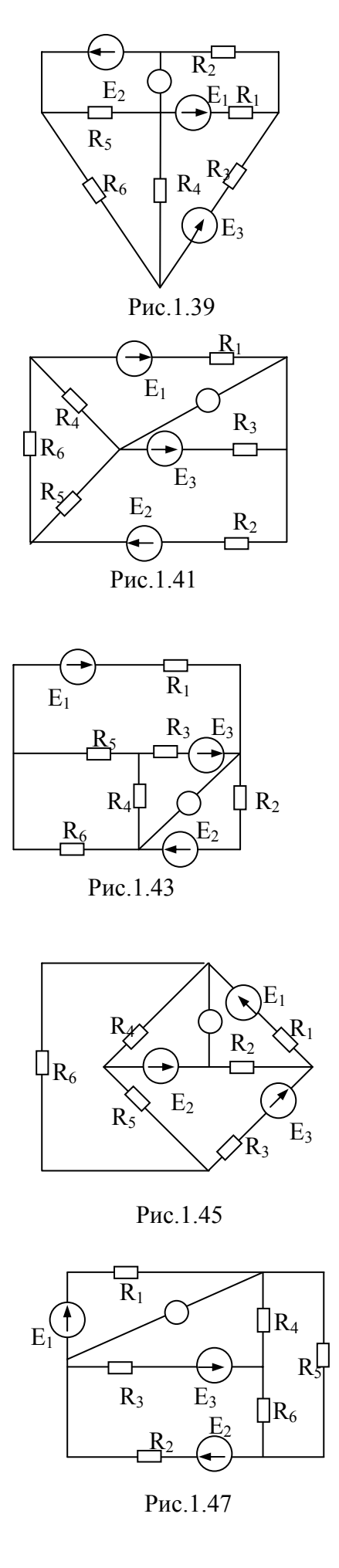

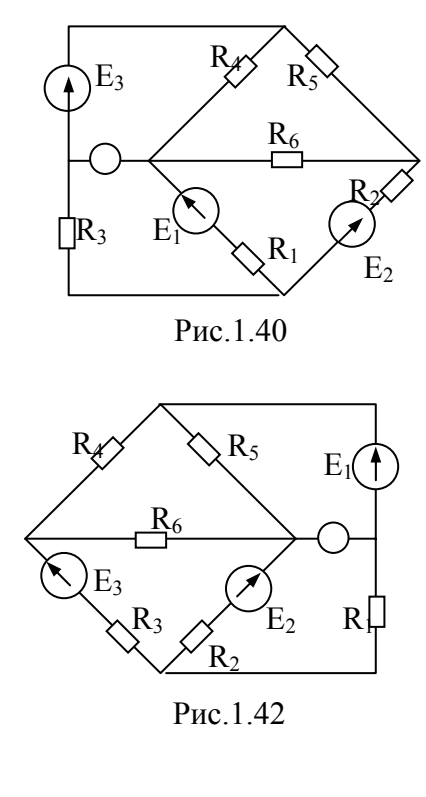

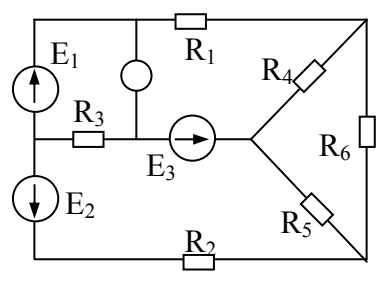

Рис.1.44

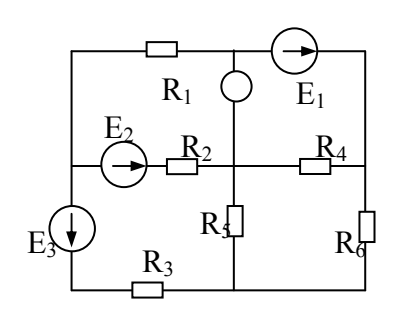

Рис.1.46

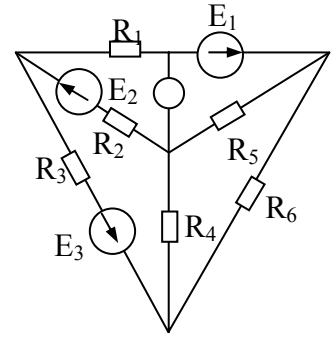

Рис.1.48

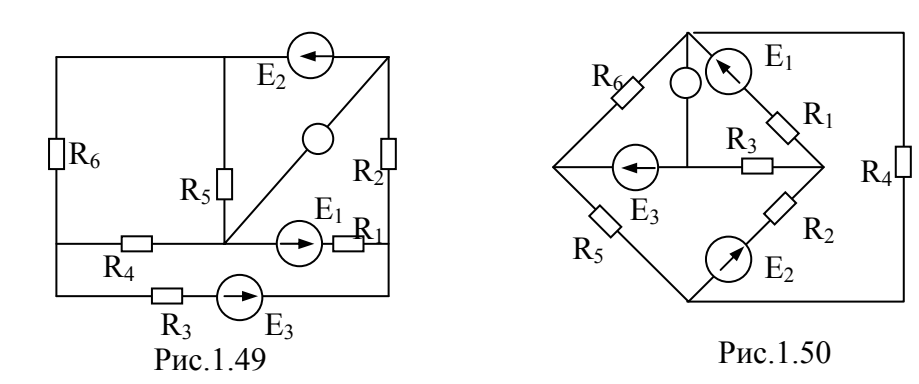

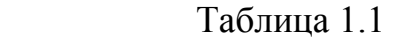

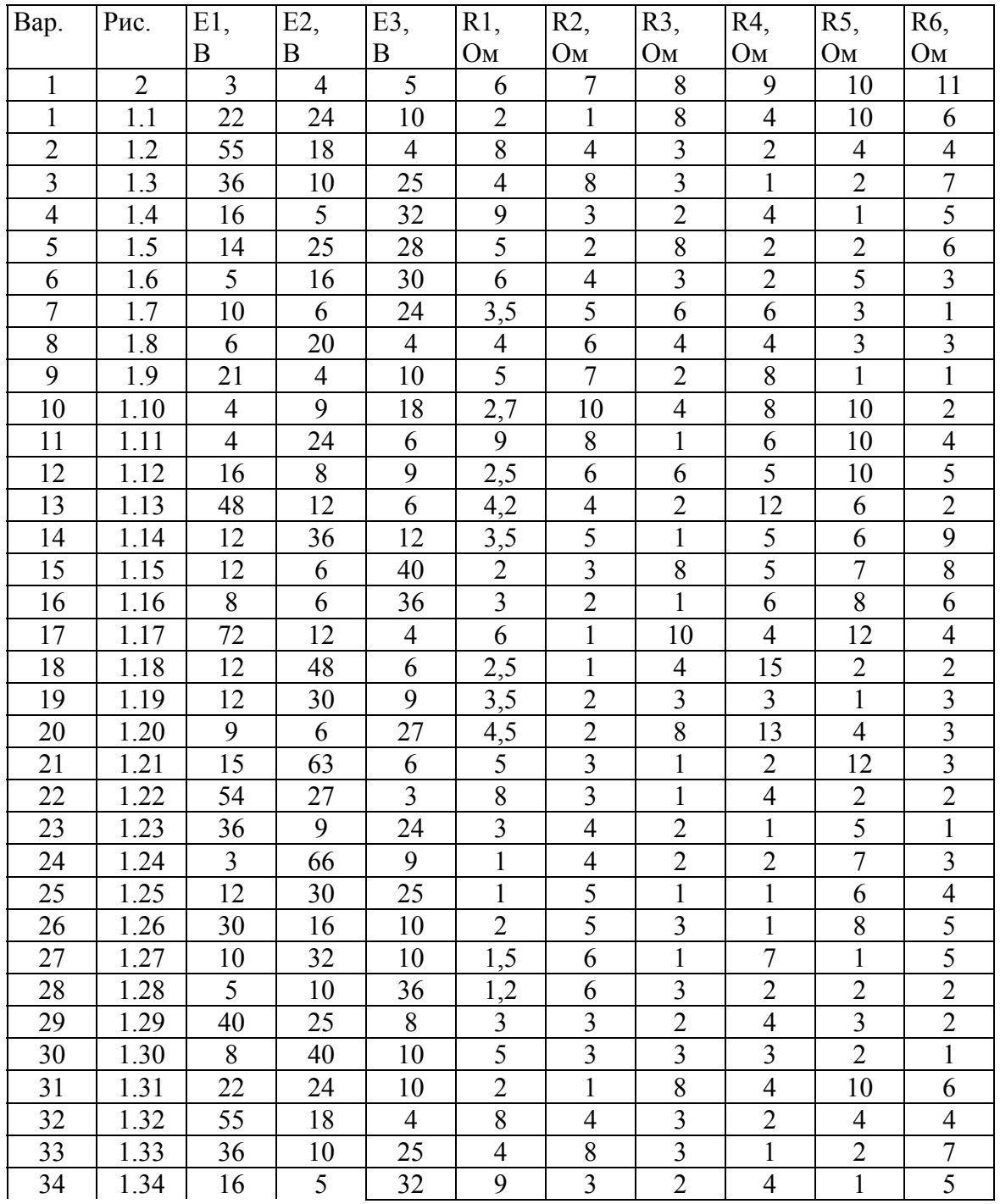

#### Окончание таблицы 1.1

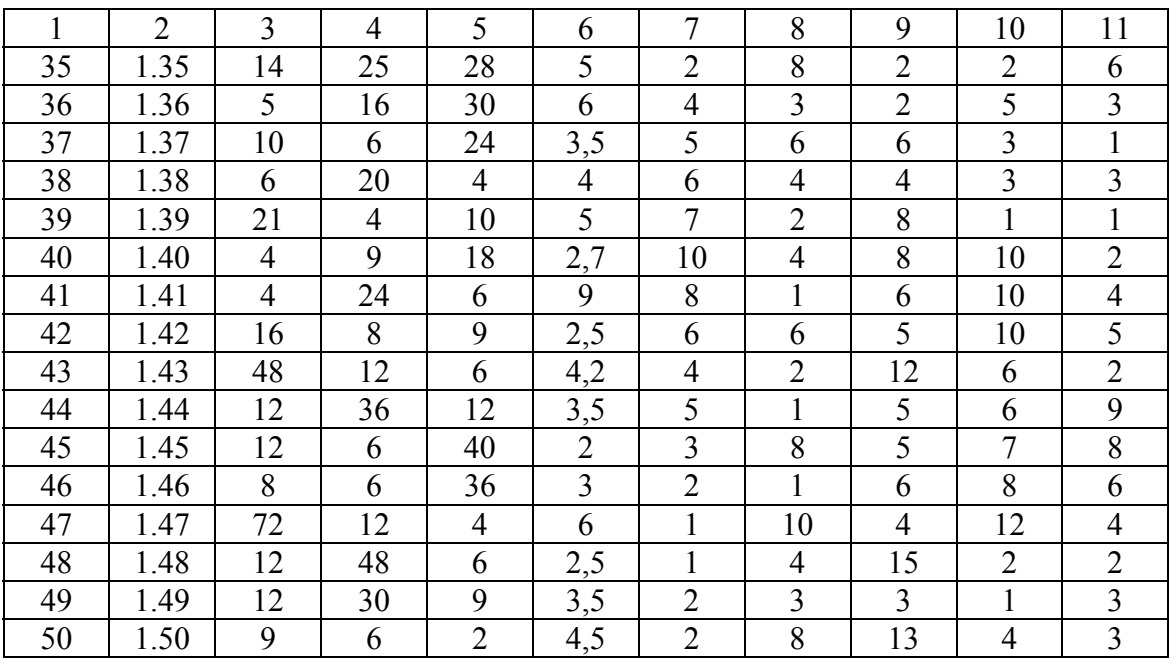

### **МЕТОДИЧЕСКИЕ УКАЗАНИЯ К ЗАДАЧЕ 1**

#### **Пример 1**

В этом примере вычисления выполнены с использованием широко распространенной программы MATHCAD. Соответствующие записи перенесены в текст документа WORD в основном без преобразований и выглядят так же, как в MATHCAD. Будем надеется, что студент без труда сопоставит запись E1 = 30 с известным ему из программирования выражением «Е1 присвоить значение 30». Кроме того, студенту известно, что в языках программирования довольно часто индексы проставляются «в рост» с основным обозначением величины, так что Е1 в обычном тексте соответствует записи *Е1*.

Схема электрической цепи и числовые данные представлены ниже:

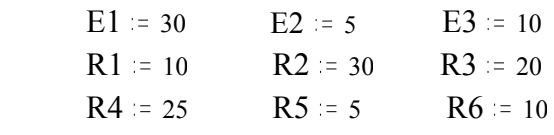

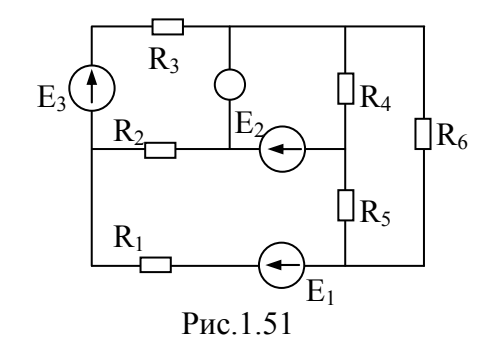

 Здесь значения ЭДС даны в вольтах, а сопротивлений в омах.

Прежде чем составлять уравнения, выберем условные положительные направления токов и положительные направления обходов контуров.

Составим уравнения по законам Кирхгофа.

 $-I1 - I2 - I3 = 0$  $I3 + I4 + I6 = 0$  $I2 - I4 + I5 = 0$  $R1-I1 - I2-R2 + I5-R5 = E1 - E2$  $I2 \cdot R2 - I3 \cdot R3 + I4 \cdot R4 = E2 + E3$  $-I4$  · R4 - I5 · R5 + I6 · R6=0

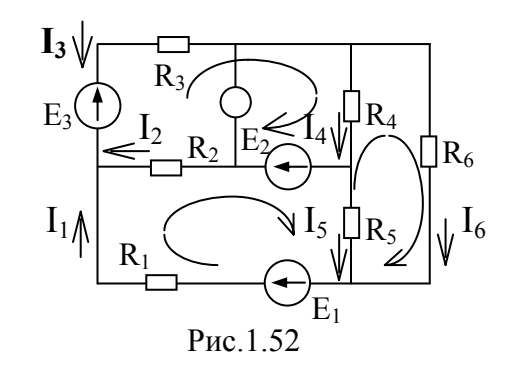

При составлении следим за направлениями токов и ЭДС, и в случае их несовпадения с направлениями обхода контуров приписываем напряжениям, созданным этими токами, знак минус. При составлении уравнений по первому закону Кирхгофа вытекающие из узла токи (по нашим произвольно направленным стрелкам) считаем положительными, а втекающие пишем со знаком минус. Впрочем, если припишем им противоположные знаки, правильность составления уравнений не нарушится, как не нарушается правильность уравнения при умножении левой и правой частей на минус единицу.

Соответствующие этой системе матрицы коэффициентов и свободных членов выглядят так:

$$
A := \begin{bmatrix} -1 & -1 & -1 & 0 & 0 & 0 \\ 0 & 0 & 1 & 1 & 0 & 1 \\ 0 & 1 & 0 & -1 & 1 & 0 \\ R1 & -R2 & 0 & 0 & R5 & 0 \\ 0 & R2 & -R3 & R4 & 0 & 0 \\ 0 & 0 & 0 & -R4 & -R5 & R6 \end{bmatrix} \qquad B := \begin{bmatrix} 0 & 0 & 0 & 0 \\ 0 & 0 & 0 & 0 \\ 0 & 0 & 0 & 0 \\ 0 & 0 & 0 & 0 \\ 0 & 0 & 0 & 0 \end{bmatrix}
$$

Проводим обычные операции для нахождения корней уравнений:

 $C := A^{-1}$  $I = C \cdot B$ 1.289  $-0.317$  $-0.972$ Получаем ответ:  $0.203$ 0.52 0.768

Вектор значений токов имеет элементами сверху вниз  $I_1$ ,  $I_2$ ,  $I_3$ ,  $I_4$ ,  $I_5$ ,  $I_6$ , т. е. эту запись надо читать так:  $I_1 = 1,289 \text{ A}$ ,  $I_2 = -0,317 \text{ A}$  и т. д.

Конечно, систему из шести уравнений с шестью неизвестными решать вручную очень громоздко, поэтому лучше найти возможность использовать **OBM** 

Замечательный инструмент МАТНСАD, например, имеет в составе своих средств вычислений решение систем алгебраических уравнений несколькими методами.

Один из матричных методов приведен только что, другой метод последовательных приближений используем далее. В последнем случае надо только задать (произвольно) нулевое приближение значений неизвестных токов (в процессе решения системы машиной они будут уточняться до заданной точности) и записать систему уравнений в привычном виде. Перед системой обязательно ключевое слово MATHCAD: «Given»

 $I2 = 1$  $I3 := 2$  $I4 = 1$  $I1 := 1$  $I5 = 2$  $16 = 1$ 

```
Giver
```
 $-I1 - I2 - I3 = 0$  $I3 + I4 + I6 = 0$  $I2 - I4 + I5 = 0$  $R1-I1 - I2-R2 + I5-R5 = E1 - E2$  $I2 \cdot R2 - I3 \cdot R3 + I4 \cdot R4 = E2 + E3$  $-14 \cdot R4 - 15 \cdot R5 + 16 \cdot R6 = 0$ 

Затем указываем, как мы решили обозначить неизвестные (или массив неизвестных если их несколько) с ключевым словом «find» - «найти» и перечисляем в скобках имена неизвестных. Вектор неизвестных мы обозначили Strom (по-немецки *ток*) Strom =  $find [11, 12, 13, 14, 15, 16)$ 

И. наконец. «велим» МАТНСАD вывести найденные значения на экран (Пишем: Strom =). После чего на экране появляется вектор вычисленных значений:

OTBET<sup>.</sup>

$$
Strom = \begin{bmatrix} 1.289 \\ -0.317 \\ -0.972 \\ 0.203 \\ 0.52 \\ 0.768 \end{bmatrix}
$$

Здесь сверху вниз по порядку идут значения вычисленных токов: 11, 12 и т. д.

Будем считать (в теории доказано, что этот прием приводит к верным что в каждом контуре течет свой контурный ток. Пусть они результатам). совпадают по направлению с уже выбранными направлениями обходов контуров. Чтобы отличить их в обозначениях от токов в ветвях, будет отмечать их двойной индексацией:  $I_{kk}$ , где индекс kk показывает номер (k-й) рассматриваемого контура. Представим, что токи в ветвях состоят из контурных токов. Так, во внешних ветвях протекают (при выбранных нами конурах) только по одному контурному току: через сопротивление  $R_3$ контурный ток  $I_{11}$ , навстречу току  $I_3$ . Так что, по-видимому,  $I_3 = -I_{11}$ , аналогично  $I_1 = I_{22}$  и  $I_6 = I_{33}$ .

Последние пары токов (контурных токов и токов в ветвях) совпадают по направлению, и потому знаки минус отсутствуют.

По сопротивлениям  $R_2$ ,  $R_4$ ,  $R_5$  протекают по два контурных тока в противоположных направлениях. Их разности (или алгебраические суммы) и составляют истинные значения силы токов в ветвях.

При составлении алгебраических сумм положительным считается контурный ток, совпадающий по направлению с выбранным изначально положительным направлением тока в ветви. Имеем:  $I_2 = I_{11} - I_{22}$ ,  $I_4 = I_{11} - I_{33}$  и  $I_5 = I_{22} - I_{33}$ .

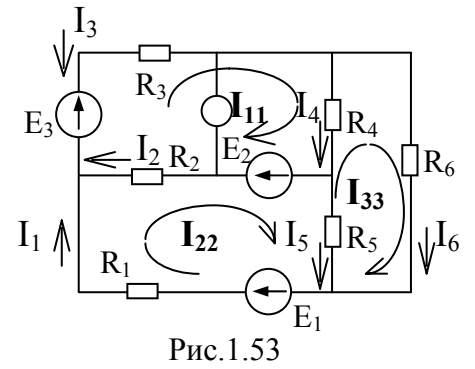

Таким образом, достаточно нам знать всего три контурных тока, как все значения силы токов в ветвях отыскиваются совсем просто. Значит, если мы сумеем правильно составить систему уравнений относительно контурных токов, то придется решать систему трех уравнений вместо шести. А это уже существенный выигрыш. Такую систему уже несложно решать вручную.

Введем понятие собственного сопротивления контура, представляющее сумму всех сопротивлений данного контура (в тексте показаны знаки присваивания, как это записывается в МАТНСАD и часто на языках программирования высокого уровня):

 $R11 = R1 + R2 + R5$  $R22 = R2 + R3 + R4$  $R33 = R4 + R5 + R6$ 

Введем контуров. также понятие смежного сопротивления ЭТО сопротивление, входящее одновременно  $\overline{B}$ лва контура. Смежные сопротивления имеют разные индексы:

 $R12 := -R2$ 

 $R23 := -R4$ 

 $R13 := -R5$ 

Знаки «-» в правой части обусловлены тем, что контурные токи смежных контуров протекают по сопротивлениям  $R2$ ,  $R4$  и  $R5$  в противоположные стороны. Если бы мы решили направить обход третьего контура и сам ток 133 против часовой стрелки, то писали бы

> $R12 := -R2$ ,  $R23 : = R4$ .  $R13 : = R5.$

Отметим, что всегда  $R32 = R23$  $R31 = R13$  $R21 = R12$ 

Введем понятия контурных ЭДС, представляющие алгебраические суммы всех ЭДС соответствующего контура:

> $E11 = E1 - E2$  $E22 = E2 + E3$  $E33 = 0$

Для решения на МАТНСАD зададим любые начальные значения контурных токов (например, все по одному амперу):

 $111 := 1$  $I22 = 1$  $133 = 1$ Составим систему уравнений по методу контурных токов и решим ее. Giver  $I11 \cdot R11 + I22 \cdot R12 + I33 \cdot R13 = E11$  $I11 \cdot R21 + I22 \cdot R22 + I33 \cdot R23 = E22$  $I11 \cdot R31 + I22 \cdot R32 + I33 \cdot R33 = E33$ 

 $Ikk = 0.972$  $Ikk = find[111, 122, 133]$ 0.768

Если бы мы не вводили понятий собственных и смежных сопротивлений и контурных ЭДС, то уравнения выглядели бы так:

> $I11 \cdot (R1 + R2 + R5) - I22 \cdot R2 - I33 \cdot R5 = E1 - E2$  $-111 \cdot R2 + 122 \cdot (R2 + R3 + R4) - 133 \cdot R4 = E2 + E3$  $-I11 \cdot R5 - I22 \cdot R4 + I33 \cdot (R4 + R5 + R6) = 0.$

В некоторых случаях такая запись даже более наглядна. Решение системы трех уравнений несложно провести и вручную. Значения контурных токов оказались равными:

$$
I11 = 1,289
$$
 A,  $I22 = 0,972$  A,  $I33 = 0,768$  A.

Теперь находим значения силы токов в ветвях:

$$
I1 = I11 = 1,289 \text{ A}, \qquad I3 = -I22 = -0,972 \text{ A}, \qquad I6 = I33 = 0,768 \text{ A},
$$
  

$$
I2 = I22 - I11 = -0,317 \text{ A}, \qquad I4 = I22 - I33 = 0,204 \text{ A}, \qquad I5 = 0,521 \text{ A}.
$$

Полученные значения токов совпадают с ранее полученными по законам Кирхгофа.

#### Метод узловых напряжений (или потенциалов)

Оставим ранее принятые условные положительные направления токов в ветвях. Направления обходов контуров нам теперь не понадобятся.

Обозначим цифрами номера узлов. Выберем точку нулевого потенциала в узле номер 4, т. е. положим  $\varphi$ 4 = 0. Первый этап метода и главная его идея состоят в том, чтобы отыскать потенциалы остальных узлов:  $\varphi$ 1,  $\varphi$ 2,  $\varphi$ 3.

Ввелем новые обозначения. Будем называть CVMMV значений проводимостей всех ветвей, подходящих к К-му узлу, узловой проводимостью К-го узла и обозначать Gkk.

Сумму значений проводимостей всех ветвей, соединяющих два узла с номерами  $k$  и  $m$ , будем обозначать Gkm. Заметим, что в схемах нашего задания каждую пару узлов соединяет не более одной ветви, т. е. в нашем случае Gkm будет представлена всего одним членом.

Кстати, для обозначения потенциалов в учебниках часто используют буквы латинского алфавита  $V$ и U. Будем и мы обозначать потенциалы буквой  $V$ , оставив  $U$  для обозначения напряжений. Тогда потенциалы узлов у нас будут V4. Такая замена обозначений не носит обозначены  $V1$ .  $V2$  $V3$   $\mu$ принципиального характера. Просто при использовании ЭВМ на написание букв греческого алфавита, как правило, тратится больше времени, а при использовании разных программных инструментов могут встретиться и другие Кроме того, нам понадобится понятие узлового сложности. тока, представляющего собой алгебраическую сумму произведений значений проводимостей ветвей, подходящих к узлу на ЭДС соответствующих ветвей. Если ЭДС направлена от узла, произведение входит в эту сумму со знаком минус. Обозначать узловые токи будем Ј.

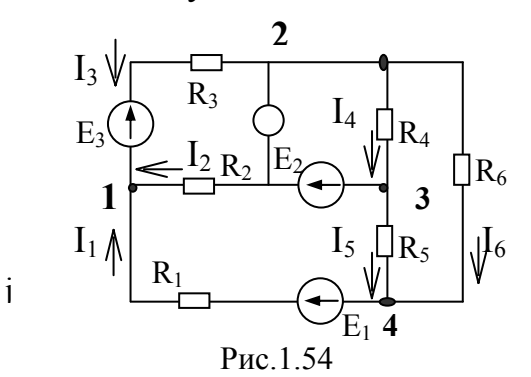

14. 
$$
G11 := \frac{1}{R1} + \frac{1}{R2} + \frac{1}{R3}
$$

\n25. 
$$
G22 := \frac{1}{R3} + \frac{1}{R4} + \frac{1}{R6}
$$

\n36. 
$$
G12 := -\frac{1}{R3}
$$

\n36. 
$$
G23 := -\frac{1}{R4}
$$

\n36. 
$$
G24 := \frac{1}{R4}
$$

\n36. 
$$
G25 := -\frac{1}{R4}
$$

\n36. 
$$
G31 := -\frac{1}{R2}
$$

\n36. 
$$
G31 := -\frac{1}{R2}
$$

\n36. 
$$
G31 := -\frac{1}{R2}
$$

\n36. 
$$
G31 := -\frac{1}{R2}
$$

\n36. 
$$
G31 := -\frac{1}{R2}
$$

\n36. 
$$
G31 := -\frac{1}{R2}
$$

\n37. 
$$
G32 := G23
$$

\n38. 
$$
G31 := -\frac{1}{R2}
$$

\n39. 
$$
G31 := -\frac{1}{R2}
$$

\n30. 
$$
G31 := -\frac{1}{R2}
$$

\n31. 
$$
G31 := -\frac{1}{R2}
$$

\n32. 
$$
G32 := -\frac{1}{R2}
$$

\n33. 
$$
G31 := -\frac{1}{R2}
$$

\n34. 
$$
G31 := -\frac{1}{R2}
$$

\n35. 
$$
G31 := -\frac{1}{R2}
$$

\n36. 
$$
G31 := -\frac{1}{R2}
$$

\n37. 
$$
G31 := -\frac{1}{R2}
$$

\n38. 
$$
G31 := -\frac{1}{R2}
$$

\n39. 
$$
G31 := -\frac{1}{R2}
$$

\n30. 
$$
G
$$

Зададим произвольные начальные значения потенциалов для решения на MATHCAD методом итераций:

 $V1 := 3$   $V2 := 2$   $V3 := 1$   $V4 = 0$ 

Запишем систему уравнений для узловых потенциалов:

Given  $G11 \cdot V1 + G12 \cdot V2 + G13 \cdot V3 = J1$  $G21\cdot V1 + G22\cdot V2 + G23\cdot V3 = J2$  $G31 \cdot V1 + G32 \cdot V2 + G33 \cdot V3 = J3$ Решение:

$$
\begin{pmatrix} V1 \\ V2 \\ V3 \end{pmatrix} = \text{find } V1, V2, V3); \qquad \qquad \text{3} \text{Hauehhs:} \qquad \begin{pmatrix} V1 \\ V2 \\ V3 \end{pmatrix} = \begin{pmatrix} 17.114 \\ 7.683 \\ 2.602 \end{pmatrix}
$$

Таким образом, мы определили потенциалы узлов в вольтах. Токи в ветвях будем искать по общей формуле

$$
I_{km} = \frac{(E_{km} + V_k - V_m)}{R_{km}}.
$$

Здесь  $E_{km}$ ,  $V_k$  и  $R_{km}$  ток, ЭДС и сопротивление в ветви, соединяющей *k*-й и  $m$ -й узлы. При этом ЭДС  $E_{km}$  считается положительной, если направлена от *k*-го узла к *m*-му. В противном случае ее значение пишется со знаком «-». Если же ток оказался отрицательным, то это означает, что он переносит положительные заряды от *m*-го узла к *k*-му (или отрицательные в направлении, обозначенном нами стрелкой).

 $H\text{Tak}: I1 = 141, I2 = 131, I3 = 121, I4 = 124, I5 = 134, I6 = 124.$  $I1 := {E1 + V4 - V1 \over R1}$   $I2 := {E2 + V3 - V1 \over R2}$   $I3 := {E3 + V2 - V1 \over R3}$  $I4 := \frac{0 + V2 - V3}{R4}$  $I5 := \frac{0 + V3 - V4}{R5}$  $I6 = \frac{0 + V2 - V4}{R6}$ 

Числовые значения, полученные по этим формулам:

 $V1 = 17.114$ ,  $V2 = 7.683$ ,  $V3 = 2.602$ ,<br>  $I1 = 1.289$ ,  $I2 = -0.317$ ,  $I3 = -0.972$ ,  $I4 = 0.203$ ,  $I5 = 0.52$ ,  $I6 = 0.768$ .

Разумеется, здесь значения потенциалов приведены в вольтах, а значения силы токов в амперах.

#### Метод эквивалентного генератора

Метод состоит в том, что вся цепь, к которой подключается заданная **ветвь** (в нашем случае ветвь с сопротивлением  $R6$ ), заменяется всего двумя элементами: Rэг и Eэг, которые называются *сопротивлением*, и ЭДС эквивалентного генератора соответственно. Если правильно подобрать эти элементы, то такая простейшая эквивалентная схема замешения цепи (рис. 1.55) ведет себя так же по отношению к выделенной ветви, как исходная, т. е. при тех же значениях сопротивления R6 на нем выделится такое же значение напряжения и протечет такой же силы ток, как при включении R6 в заданную исходную цепь.

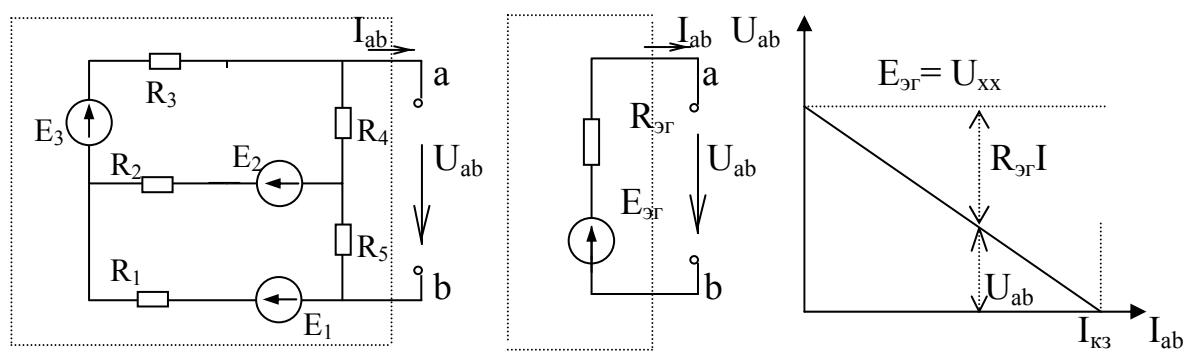

Рис. 1.55 Схема исходной цепи, схема простейшего эквивалентного генератора и график зависимости напряжения от тока *Uab(Iab)* для них

Пунктиром на схемах показаны преобразуемый участок цепи (слева) и преобразованный в эквивалентный генератор (см. средний рисунок).

В теории [1] показано, что при постоянных сопротивлениях и ЭДС зависимость между током и напряжением *Uab(Iab)* имеет линейный характер, график этой зависимости - прямая линия. Так, что достаточно найти две точки на этой прямой, как можно будет определиться со всей зависимостью  $Uab(lab)$ целиком. Выберем такие значения  $R_6$ , при которых нам будет легче рассчитать значения *Еэг* и *R*эг. Во-первых, это случай холостого хода, когда  $R_6$  равно бесконечности или, попросту, обрыв шестой ветви. Ток  $I_6 = I_{ab}$  при этом не пойдет вовсе (он будет равен нулю), а схема упростится до двухконтурной.

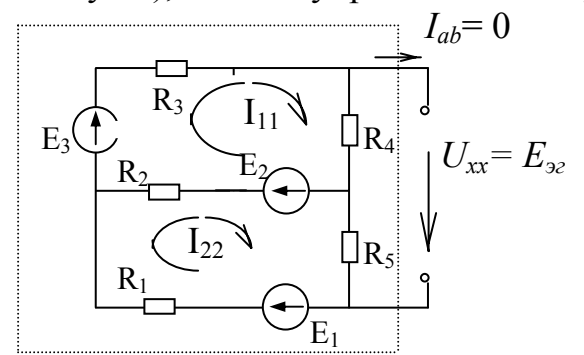

Рис. 1.56 Схема исходной цепи соответствующая режиму холостого хода

Как видим, при этом не будет тока и через сопротивление Rab, или в нашем случае  $R_6$ , напряжение  $U_{ab}$  станет равным  $U_{xx} = E_{32}$ . Его-то мы и найдем из упрощенной схемы, превратившейся в двухконтурную. Уравнения, составленные по методу контурных токов для нее, выглядят так:

Giver  $I11 \cdot (R2 + R3 + R4) - I22 \cdot R2 = E3 + E2$  $-I11 \cdot R2 + I22 \cdot (R1 + R2 + R5) = E1 - E2$  $\binom{111}{122} = \binom{0.576}{0.939}$  $\binom{111}{122}$  = find (111, 122)

Отсюда ток  $I_{11}$  xx = 0,576 A, a  $I_{22}$  xx = 0,939 A.

Дополнительные индексы контурных токов хх показывают, что это не те токи, которые ранее протекали в этих контурах до исключения из исходной схемы сопротивления  $R_6$ 

Значение напряжения холостого хода (или что то же Еэг) равно:

*Uab* xx = 
$$
R4 \cdot I11
$$
 xx +  $R5 \cdot I22$  xx =  $25 \cdot 0.576 + 5 \cdot 0.939 = 19.1$  B.

Кстати, имея доступ к решению систем уравнений на ЭВМ, например в среде MATHCAD, Exel или Tcalk, можно воспользоваться заготовкой системы уравнений для расчета методом узловых напряжений, которая уже составлена и даже записана на соответствующей странице и, положив в ней проводимость шестой ветви равной нулю, решить систему заново и получить значение  $Uab$  xx =  $V2xx$ .

Итак, заменим  $G22 := \frac{1}{R3} + \frac{1}{R4} + \frac{1}{R6}$  на G22 :=  $\frac{1}{R3} + \frac{1}{R4}$ Giver  $G11 \cdot V1 + G12 \cdot V2 + G13 \cdot V3 = J1$  $G21\cdot V1 + G22\cdot V2 + G23\cdot V3 = J2$  $G31 \cdot V1 + G32 \cdot V2 + G33 \cdot V3 = J3$ Решение:

 $\begin{pmatrix} V1 \\ V2 \\ V3 \end{pmatrix}$  = find V1, V2, V3) <br>  $\begin{pmatrix} V1 \\ V2 \\ V3 \end{pmatrix}$  =  $\begin{pmatrix} 20.606 \\ 19.091 \\ 4.697 \end{pmatrix}$ 

Как видим,  $V_2$  xx стало равным 19,1 В, т. е. то же, что и рассчитанное предыдущим способом.

Rэг можно рассчитать как сопротивление обведенной пунктиром части исходной схемы между точками а и b (или что то же между точками 2 и 4 в обозначениях, использованных в методе узловых потенциалов).

Для этого надо положить равными нулю все ЭДС и, например, методом преобразования рассчитать сопротивление между точками а и b получившейся мостовой схемы, преобразовав предварительно треугольник сопротивлений  $R_2$ ,  $R_3$ ,  $R_4$  в эквивалентную звезду.

Мы же для примера воспользуемся расчетом режима короткого замыкания, т. е. положим  $R_6 = 0$  и найдём значение силы тока через него, в этом случае  $I_6$  кз =  $I_3$ кз.

```
Итак:
R33 = R4 + R5Giver
I11 \cdot R11 + I22 \cdot R12 + I33 \cdot R13 = E11I11 \cdot R21 + I22 \cdot R22 + I33 \cdot R23 = E22I11 \cdot R31 + I22 \cdot R32 + I33 \cdot R33 = E33\text{Ikk} = \begin{pmatrix} 1.524 \\ 1.238 \\ 1.226 \end{pmatrix}Ikk := find I11, I22, I33)
```
Решив подновленную систему (вернее, с подновленными данными), получаем для  $I_{33}$ кз значение 1,286 А.

Такой же силы ток короткого замыкания должен проходить и в упрощенной цепи с эквивалентным генератором при  $R_6 = 0$ , если она действительно эквивалентна исходной. Но в этом случае

$$
I_6 \text{ K3} = \frac{E_{32}}{R_{32}}, \text{ or } K_5 \text{ K3} = \frac{E_{32}}{I_6 \text{ K3}} = \frac{19,1}{1,286} = 14,85 \text{ OM}.
$$

Теперь, подставив найденные значения Еэг и Rэг в выражение для тока в преобразованной цепи, найдем окончательно:  $I_6 = \frac{E_{32}}{R_{32} + R_4}$ .

$$
I6 := \frac{19.1}{14.85 + 10}
$$
 
$$
I6 = 0.76
$$
.

отличие от решения методом контурных токов или по законам Итак. Кирхгофа только в последнем знаке.

Конечно, предложенные вычисления  $I_6$  методом эквивалентного генератора могут навести на мысль: «А зачем этот метод нужен, в чем же здесь выигрыш?»

Ведь нам пришлось ради одного значения силы тока рассчитывать по ходу дела три режима цепи: холостой ход, короткое замыкание и только потом реальный ток в шестой ветви! Здесь надо сказать, что метод эквивалентного генератора выгоден не для одноразового расчета, как это задано в качестве учебного примера в этой РГР.

Он выгоден для анализа поведения цепи при различных сопротивлениях  $R_{6}$ 

Ведь зная простейшую схему замещения реальной цепи (зная Rэг и Eэг). по этой преобразованной схеме значительно легче предвидеть реакцию цепи на изменение  $R_6$ , а при случае и многократно просчитать вручную  $I_6(R_6)$ . Это тем более удобно, важно и выгодно для цепей переменного тока, где расчет исходной сложной цепи достаточно громоздок.

Сравним результаты, полученные разными методами (см. таблицу 1.2).

Таблина 1.2

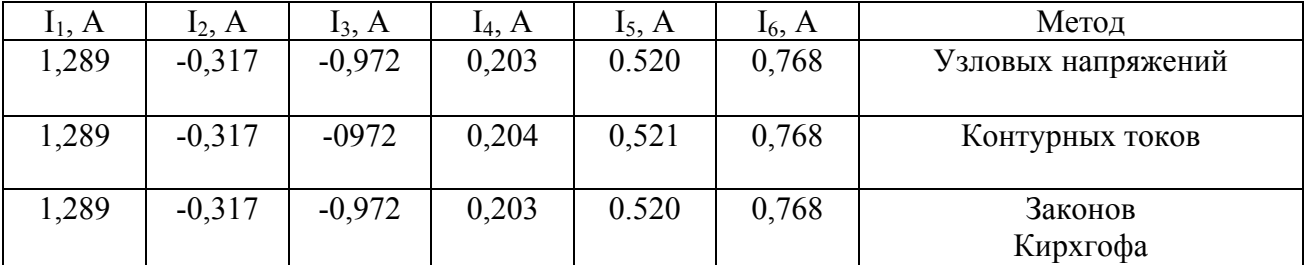

## **Пример 2**

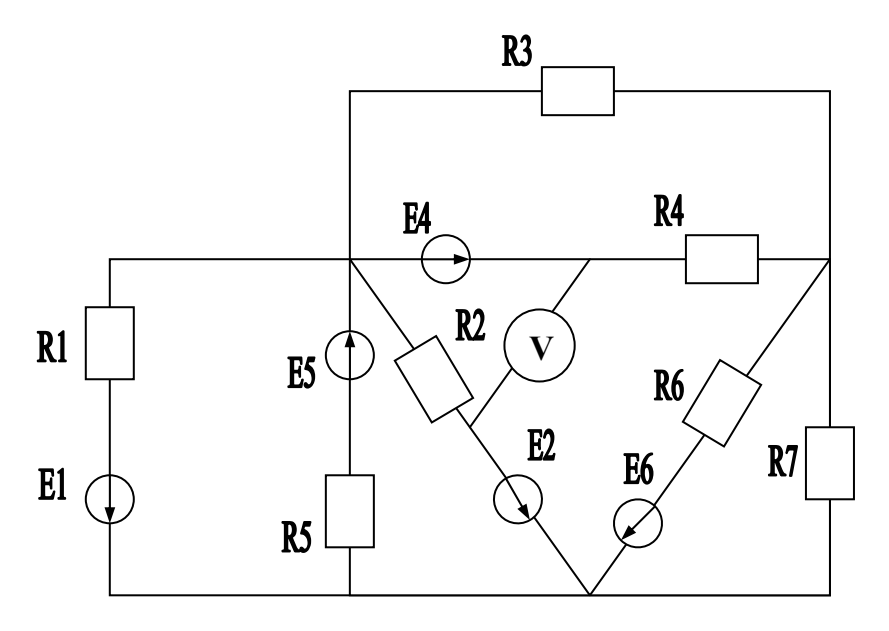

Рис. 1.56. Исходная схема электрической цепи

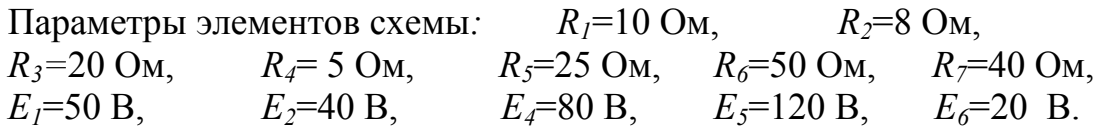

 **Составление системы уравнений по законам Кирхгофа**

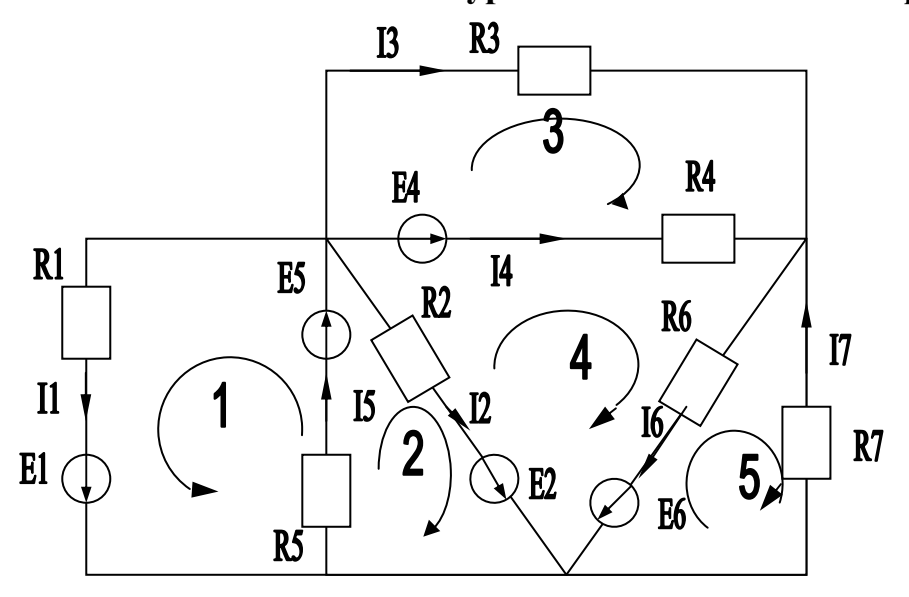

Рис. 1.57. Схема электрической цепи после подготовки ее к составлению уравнений по законам Кирхгофа

Прежде чем приступить к составлению уравнений по законам Кирхгофа, надо обязательно указать выбранные направления для токов, которые будем считать положительными и направления обходов контуров (см. рис. 1.57).

В этом примере не выдерживался принцип однообразия выбора обхода контуров. Часть из них обходятся по часовой, часть против часовой стрелки. Более того, в некоторых ветвях номера токов не совпадают с номерами сопротивлений и ЭДС. Всё это допустимо, однако заставляет внимательней следить за правильностью составления уравнений, что студент, видимо, почувствует сам, следя за изложением, и наученный этим опытом будет изначально стараться избегать таких выборов.

Система уравнений будет иметь вид:

$$
I_1 + I_2 + I_3 + I_4 - I_5 = 0
$$
  
\n
$$
I_3 + I_4 - I_6 + I_7 = 0
$$
  
\n
$$
R_1I_1 + R_5I_5 = E_1 + E_5
$$
  
\n
$$
R_2I_2 + R_4I_4 = -R_2I_2 + R_4I_4 + R_6I_6 = -E_2 + E_4 + E_6
$$
  
\n
$$
-R_6I_6 - R_7I_7 = -E_5
$$

Система оказалась довольно громоздка, однако решение ее сразу дает значения искомых токов в ветвях. Вид у нее незаполненный из-за того, что члены, содержащие одинаковые неизвестные, записаны в разных уравнениях друг под другом.

В случае отсутствия члена с соответствующим неизвестным, оставлялось свободное место. Так потом легче составлять матрицу из коэффициентов и свободных членов: сразу видно, где проставлять нули.

Если подставить в нее числовые значения сопротивлений и ЭДС, в том числе и нулевые она будет выглядеть так:

$$
1 \cdot I_1 + 1 \cdot I_2 + 1 \cdot I_3 + 1 \cdot I_4 - 1 \cdot I_5 + 0 \cdot I_6 + 0 \cdot I_7 = 0
$$
  
\n
$$
0 \cdot I_1 + 0 \cdot I_2 + 1 \cdot I_3 + 1 \cdot I_4 + 0 \cdot I_5 - 1 \cdot I_6 + 1 \cdot I_7 = 0
$$
  
\n
$$
10 \cdot I_1 + 0 \cdot I_2 + 0 \cdot I_3 + 0 \cdot I_4 + 25 \cdot I_5 + 0 \cdot I_6 + 0 \cdot I_7 = 50 + 120
$$
  
\n
$$
0 \cdot I_1 + 8 \cdot I_2 + 0 \cdot I_3 + 0 \cdot I_4 + 25 \cdot I_5 + 0 \cdot I_6 + 0 \cdot I_7 = 40 + 120
$$
  
\n
$$
0 \cdot I_1 + 0 \cdot I_2 + 20 \cdot I_3 - 5 \cdot I_4 + 0 \cdot I_5 + 0 \cdot I_6 + 0 \cdot I_7 = -80
$$
  
\n
$$
0 \cdot I_1 - 8 \cdot I_2 + 0 \cdot I_3 + 5 \cdot I_4 + 0 \cdot I_5 + 50 \cdot I_6 + 0 \cdot I_7 = -40 + 80 + 20
$$
  
\n
$$
0 \cdot I_1 + 0 \cdot I_2 + 0 \cdot I_3 + 0 \cdot I_4 + 0 \cdot I_5 - 50 \cdot I_6 - 40 \cdot I_7 = -120
$$

Матрица коэффициентов и свободных членов выглядит так:

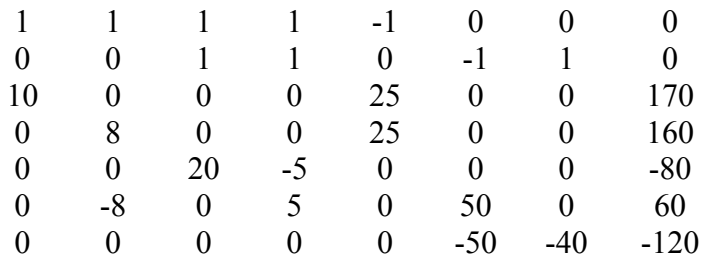

Первые семь столбцов этой матрицы составлены из коэффициентов при неизвестных токах, а последний столбец из правых частей (свободных членов) уравнений представленной выше системы.

Главный определитель системы, полученный из этой таблицы без последнего столбца, равен  $\Delta$  = -35 770 000.

Остальные по порядку  $\Delta_1$  = -84 690 000,  $\Delta_2$  = -61 150 000,  $\Delta_3$  = 101 740 000,

 $\Delta_4$  = -165 280 000,  $\Delta_5$  = -209 360 000,  $\Delta_6$  = -36 180 000,  $\Delta_7$  = 27 340 000.

Напомним. что остальные определители получаются из главного определителя путем подстановки столбца свободных членов вместо столбца с номером, равным номеру определителя.

Например, таблица для вычисления  $\Delta_1$  выглядит так:

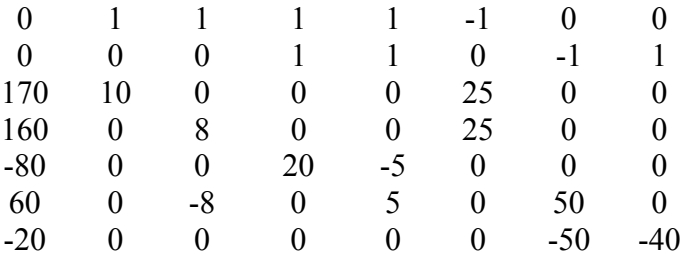

Вычисляем токи в ветвях:

 $I_1 = \Delta_1/\Delta = 2{,}367$ ,  $I_2 = \Delta_2/\Delta = 1{,}709$ ,  $I_3 = \Delta_3/\Delta = -2{,}845$ ,  $I_4 = \Delta_4/\Delta = 4{,}621$ ,  $I_5 = \Delta_5/\Delta = 5{,}853$ ,  $I_6 = \Delta_6/\Delta = 1{,}011$ ,  $I_7 = \Delta_7/\Delta = -0{,}764$ .

#### Составление системы уравнений по методу контурных токов

Воспользуемся уже имеющимися стрелками в схеме (рис. 1.57) для обозначения условных положительных направлений токов в ветвях и обходов контуров. Будем считать, что в каждом из контуров в направлении обхода течет свой контурный ток:  $I_{11}$  в контуре 1;  $I_{22}$  в контуре 2 и т. д.

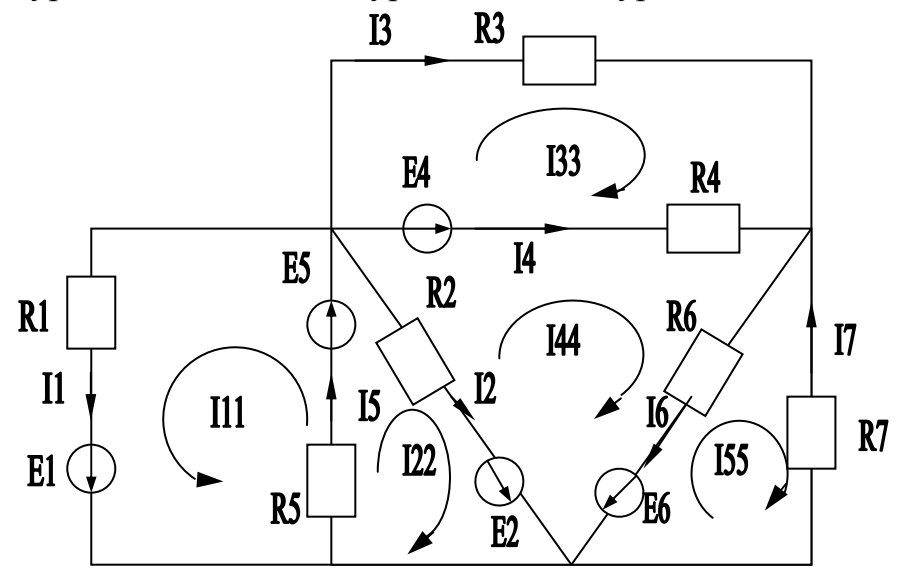

Рис. 1.58. Схема электрической цепи, подготовленная для составления системы уравнений по методу контурных токов

Система уравнений относительно контурных токов выглядит так:

$$
R_{11}I_{11} + R_{12}I_{22} = E_{11}
$$
  
\n
$$
R_{21}I_{11} + R_{22}I_{22} + R_{24}I_{44} = E_{22}
$$
  
\n
$$
R_{33}I_{33} + R_{34}I_{44} = E_{33}
$$
  
\n
$$
R_{42}I_{22} + R_{43}I_{33} + R_{44}I_{44} + R_{45}I_{55} = E_{44}
$$
  
\n
$$
R_{54}I_{44} + R_{55}I_{55} = E_{55},
$$

где собственные сопротивления контуров равны

$$
R_{11}=R_1+R_5
$$
,  $R_{22}=R_2+R_5$ ,  $R_{33}=R_3+R_4$ ,  $R_{44}=R_2+R_4+R_6$ ,  $R_{55}=R_6+R_7$ .

Общие сопротивления смежных контуров равны

$$
R_{12}=R_{21}=R_5;
$$
  $R_{24}=R_{42}= -R_2;$   $R_{34}=R_{43}= -R_4;$   $R_{45}=R_{54}= -R_6.$ 

Контуры 1-й и 3-й; 1-й и 4-й; 1-й и 5-й, а также 2-й и 3-й; 2-й и 5-й; 3-й и 5-й не имеют общих сопротивлений, поэтому не являются смежными, и в уравнениях пустуют места, предназначенные для членов с соответствующими общими сопротивлениями.

Сразу заметим, что при одинаковом выборе направлений контурных токов (все по часовой стрелке или все против часовой стрелки) вероятность сделать ошибку в знаке общих сопротивлений смежных контуров уменьшается.

Контурные ЭДС равны:

$$
E_{11}=E_1+E_5; \quad E_{22}=E_2+E_5; \; E_{33}=E_4; \qquad E_{44}=-E_2+E_4+E_6; \; E_{55}=E_6.
$$

Как видим, система уравнений оказалась менее громоздкой, однако ее решение дает значение пока только контурных токов. После этого предстоит дополнительная работа по отысканию значений токов в ветвях. Так, *I1* состоит только из контурного тока  $I_{11}$ ;  $I_5 -$  из  $I_{11}$  и  $I_{22}$ , т. е.  $I_5 = I_{11} + I_{22}$ , а значение силы тока *I*4 представляет алгебраическую сумму значений силы токов *I*<sup>44</sup> и *I*33*: I*4*=I*<sup>44</sup> *- I*<sup>33</sup> и т. д. (следите за знаками).

#### **Решение задачи методом узловых напряжений**

Оставив ранее принятые условные положительные направления токов в ветвях, обозначим цифрами узлы цепи, отличающиеся потенциалами.

Точка «a» имеет, очевидно, потенциал узла 3 и не выделяется нами в особый узел, потенциал которого надо искать, хотя к ней подходит более двух проводников. Точка «b» имеет отличный от них потенциал, но не является узлом. Потенциал одного из узлов принимаем равным нулю.

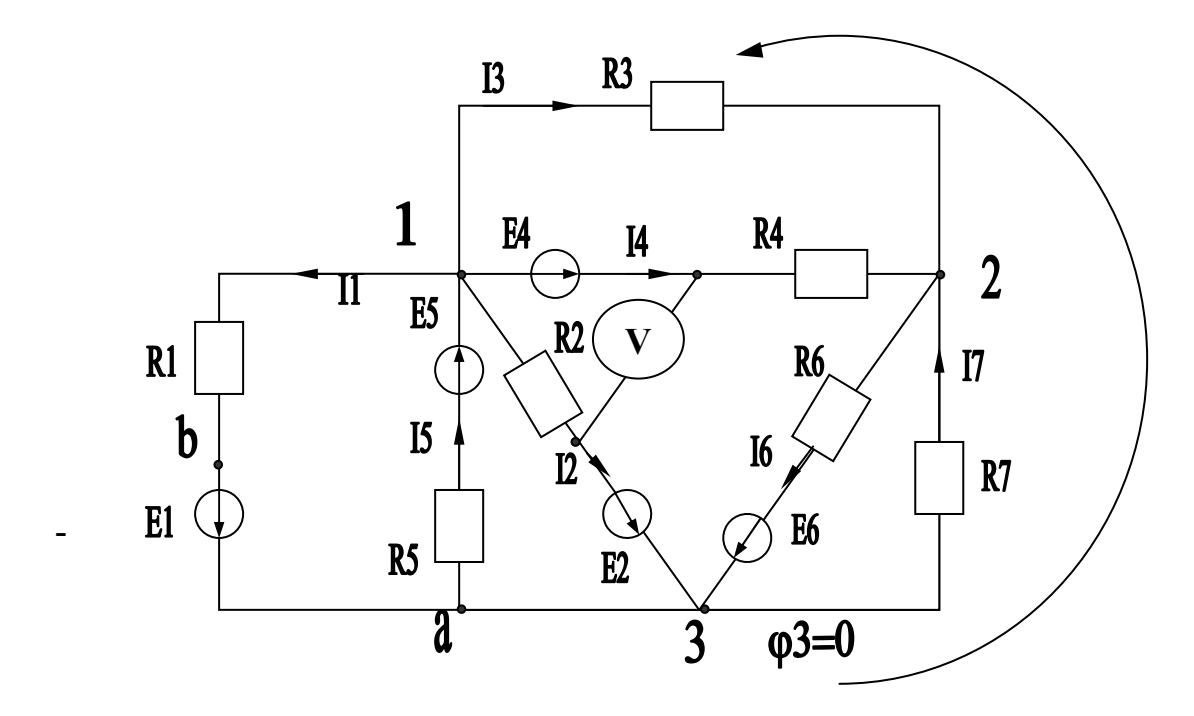

Рис. 1.59. Схема электрической цепи

В нашем случае выбор (произвольно) пал на узел 3, составим систему уравнений

$$
g_{11}\varphi_1+g_{12}\varphi_2=\bm{J}_1,g_{21}\varphi_1+g_{22}\varphi_2=\bm{J}_2,
$$

проводимости, входящие в уравнения, равны:

$$
g_{11} = \frac{1}{R_1} + \frac{1}{R_2} + \frac{1}{R_3} + \frac{1}{R_4} + \frac{1}{R_5};
$$
  

$$
g_{22} = \frac{1}{R_3} + \frac{1}{R_4} + \frac{1}{R_6} + \frac{1}{R_7};
$$
  

$$
g_{12} = g_{21} = -\left(\frac{1}{R_3} + \frac{1}{R_4}\right).
$$

Узловые токи равны:

$$
J_1 = -\frac{E_1}{R_1} + \frac{E_2}{R_5} - \frac{E_3}{R_2} - \frac{E_4}{R_4};
$$

$$
J_2 = \frac{E_4}{R_4} - \frac{E_5}{R_6}.
$$

Как ЭДС, видим, слагаемые, содержащие направленные  $\overline{O}T$ соответствующего узла, входят в сумму со знаком «минус», к узлу - со знаком «плюс».

Система уравнений в числовой форме имеет вид:

$$
0,515\varphi_1 - 0,3\varphi_2 = -21,2,-0,3\varphi_1 + 0,293\varphi_2 = 15,6,
$$

где

$$
g_{11} = \frac{1}{10} + \frac{1}{8} + \frac{1}{20} + \frac{1}{5} + \frac{1}{25} = 0,515 \text{ [OM}^{-1}],
$$
  
\n
$$
g_{22} = \frac{1}{20} + \frac{1}{5} + \frac{1}{50} + \frac{1}{40} = 0,295 \text{ [OM}^{-1}],
$$
  
\n
$$
g_{12} = g_{21} = -\left(\frac{1}{20} + \frac{1}{5}\right) = -0,25 \text{ [OM}^{-1}],
$$
  
\n
$$
J_1 = \frac{50}{10} + \frac{120}{25} - \frac{40}{8} - \frac{80}{5} = 21,2 \text{ [A]},
$$
  
\n
$$
J_2 = \frac{80}{5} - \frac{20}{50} = 15,6 \text{ [A]}.
$$

Решение системы методом определителей дает значение потенциала узлов  $1 \text{ m } 2$ :

$$
\Delta = \begin{vmatrix} 0.515 & -0.25 \\ -0.25 & 0.295 \end{vmatrix} = 0.0894; \ \Delta_1 = \begin{vmatrix} -21.2 & -0.25 \\ 15.6 & 0.295 \end{vmatrix} = -2.354; \ \Delta_2 = \begin{vmatrix} 0.515 & -21.2 \\ -0.25 & 15.6 \end{vmatrix} = 2.734; \n\varphi_1 = \Delta_1/\Delta = -26.33 \ B; \ \varphi_2 = \Delta_2/\Delta = 30.58 \ B.
$$

Значения силы токов в ветвях найдем по закону Ома с учетом того, что  $\varphi_3 = 0$ :

$$
I_1 = \frac{\varphi_1 - \varphi_3 + E_1}{R_1} = \frac{-26,33 - 0 + 50}{10} = 2,367 \text{ [A];}
$$
  
\n
$$
I_2 = \frac{\varphi_1 - \varphi_3 + E_2}{R_2} = \frac{-26,33 - 0 + 40}{8} = 1,709 \text{ [A];}
$$
  
\n
$$
I_3 = \frac{\varphi_1 - \varphi_2 + E_3}{R_{31}} = \frac{-26,33 - 30,58 + 0}{20} = -2,845 \text{ [A];}
$$
  
\n
$$
I_4 = \frac{\varphi_1 - \varphi_2 + E_4}{R_4} = \frac{-26,33 - 30,58 + 80}{50} = 4,618 \text{ [A]}.
$$

Остальные значения силы токов определяются аналогично. Результаты представлены в следующей таблице.

Таблица 1.3

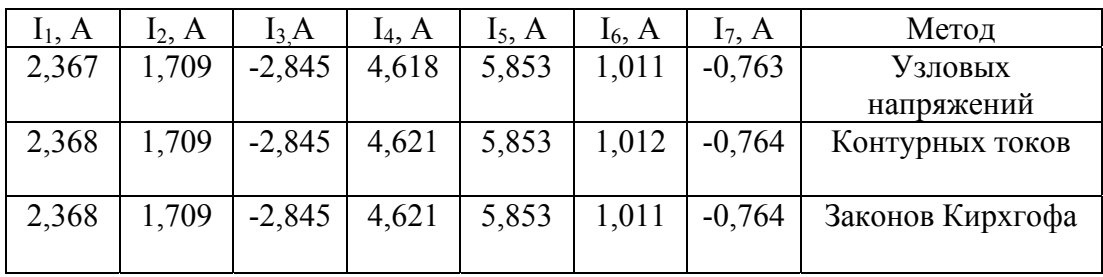

#### Метод эквивалентного генератора

Покажем на примере вычисления значения силы тока  $I_7$  суть метода эквивалентного генератора применительно к этой схеме.

Напомним, что вся цепь за исключением самого сопротивления  $R_7$ заменяется цепочкой, состоящей из одного сопротивления  $R_{2}$  и идеальной ЭДС  $E_{2L}$ которые называются внутренним сопротивлением и ЭДС

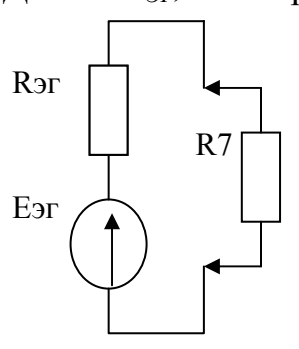

эквивалентного генератора. Если мы их правильно подберем, то эта цепочка, этот активный двухполюсник, будет вести себя по отношению к сопротивлению  $R_7$  точно так же, как и исходная схема, то есть при одинаковых значениях сопротивления R<sub>7</sub>, включенного в исходную цепь  $\overline{M}$  $\mathbf{B}$ цепь, представленную эквивалентным генератором, на нем будет то же самое напряжение и через него будет протекать тот же ток. В этом смысле такую

упрощенную схему замещения и называют эквивалентным генератором, то есть генератором, эквивалентным исходной схеме. Однако поскольку новая схема выглядит проще, на ней удобней рассматривать зависимость режима сопротивления  $R_7$  (тока и напряжения на нем) от его величины.

#### Определение показания вольтметра

Для определения показания вольтметра снова удобней всего воспользоваться вторым законом Кирхгофа. Выберем (см. рис. 1.59) контур с минимальным числом элементов, одним из которых является вольтметр. В нашем случае это контур, образованный элементами  $R_2$ ,  $E_4$ ,  $V$ . Напряжение на вольтметре обозначим  $U_V$  и, выбрав направление обхода контура, например, по часовой стрелке, составим уравнение:

$$
U_V - I_2 R_2 = E_4
$$
, откуда  $U_V = E_4 + I_2 R_2 = 80 B + 1{,}709 A.8 OM = 93{,}67 B$ .

Надо заметить, что мы получим значение напряжения на вольтметре, совпадающее с направлением обхода контура, т. е. от клеммы («+» на вольтметре), присоединенной к  $E_4$ , к клемме, подключенной к  $R_2$  («-» на вольтметре). Практически в случае  $U_V < 0$  клеммы вольтметра (с нулем в начале шкалы) надо поменять местами, иначе стрелка уйдет влево за 0.

#### Проверка баланса мощности в схеме

Мощность источников  $P_{ucm}$  равна:

$$
P_{ucm} = E_1 I_1 + E_2 I_2 + E_4 I_4 + E_5 I_5 + E_6 I_6 = 50 \cdot 2,367 +
$$
  
+ 40 \cdot 1,709 + 80 \cdot 4,62 + 120 \cdot 5,853 + 20 \cdot 1,011 = 1279 [Br].

Значение мощности, потребляемой электрической цепью, равно:

$$
P_{nomp} = R_1I_1^2 + R_2I_2^2 + R_3I_3^2 + R_4I_4^2 + R_5I_5^2 + R_6I_6^2 + R_7I_7^2 =
$$
  
= 10 \cdot 2,367<sup>2</sup> + 8 \cdot 1,709<sup>2</sup> + 20 \cdot 2,845<sup>2</sup> + 5 \cdot 4,62<sup>2</sup> + 25 \cdot 5,853<sup>2</sup> +  
+ 50 \cdot 1,011<sup>2</sup> + 40 \cdot 0,764<sup>2</sup> = 1279 [Br].

Баланс выполняется идеально.

#### Построение потенциальной диаграммы

 $Ha$ потенциальной диаграмме  $\Pi$ <sup>O</sup> оси абсцисс отклалывается накапливающаяся сумма значений сопротивлений, встречающихся при обходе внешнего контура по избранному направлению. По оси ординат - значения потенциалов, соответствующих этим сопротивлениям.

Выберем направление обхода против часовой стрелки и начнем обход с узла 3 (рис. 1.59). Так как потенциал этой точки принят нами за ноль, то на диаграмме ему будет соответствовать начало координат (см. рис. 1.60).

При обходе контура первым нам встречается сопротивление  $R_7$ , напряжение котором, создаваемое током на  $I<sub>7</sub>$ равно  $I_7R_7 = -0.764$  A  $\cdot$  40 O<sub>M</sub> = -30,56 B. Напряжение  $U_{32} = \varphi_3 - \varphi_2$  оказалось отрицательным, это означает, что потенциал  $\varphi_2$  больше, чем  $\varphi_3$ , на -30,56 В. Откладываем  $\Pi$ O оси абсцисс величину  $R_7$ , a  $\Pi$ <sup>O</sup> оси ординат  $\varphi_2 = \varphi_3$  -  $U_{32} = 0$  B - (-30,56 B) = 30,56 B. Из схемы (рис. 1.59) видно, что  $\varphi_l = \varphi_2 + I_3 R_3 = 30,56 B + (-2,845 A \cdot 20 \text{ Om}) = -26,34 B$ . Добавляем по оси абсцисс к  $R_7$  величину  $R_3 = 20$  Ом и находим на диаграмме точку, соответствующую узлу 1. При дальнейшем обходе контура нам встречается сопротивление  $R_1$ значением десять Ом. Добавляем по оси абсцисс еще 10 Ом и приходим в точку, соответствующую 70 Ом по оси сопротивлений от начала координат. Потенциал точки «b» находим из равенства:

$$
U_{I-b} = \varphi_I - \varphi_b = I_I R_I,
$$

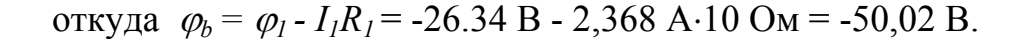

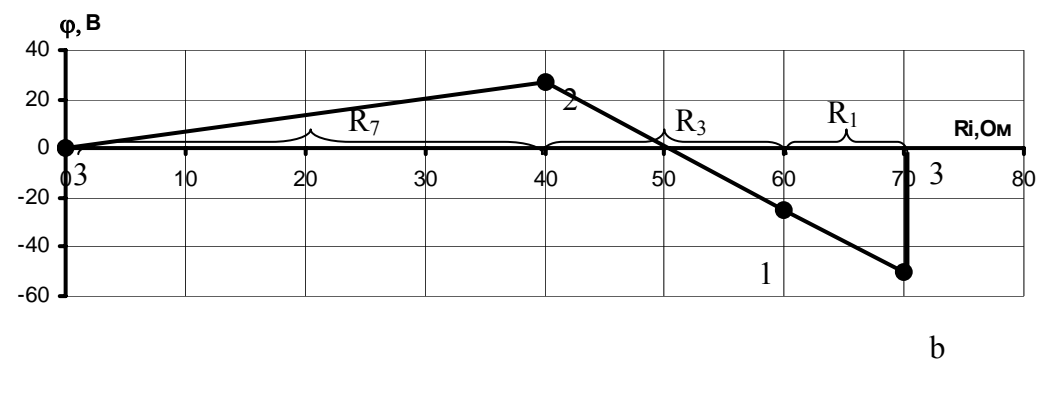

Рис. 1.60. Потенциальная диаграмма

Отметим на диаграмме точку, соответствующую точке «b» цепи. И, наконец, чтобы замкнуть путь по внешнему контуру, нам надо пройти еще один элемент: идеальный источник ЭДС  $E<sub>1</sub>$ , который изменяет потенциал в направлении стрелки от точки «b» к точке «a» или то же к точке «3» на величину  $E_1 = 50 B$  и не имеет внутреннего сопротивления, поэтому  $\varphi_3 = \varphi_b + E_7 = -50.02$  В + 50 В = -0.02 В. Вернувшись в точку 3, мы должны были получить снова  $\varphi_3 = 0$ , однако при таких многоступенчатых расчетах набежала ошибка округления. Обозначим ее  $\Delta \varphi_3 = 0.02$  В. Величина этой погрешности при правильных расчетах мала и в нашем случае составляет менее 0,025% от интервала потенциалов, показанных на диаграмме (рис. 1.60). Получим значение относительной ошибки:  $\Delta \varphi_3$  · 100% /( $\varphi_{max}$ - $\varphi_{min}$ ) =  $\Delta \varphi$  · 100% /( $\varphi_2$ - $\varphi_b$ ) =  $= 0.02 \cdot 100\% / (30.56 - (-50.02)) = 0.0248\%.$ 

#### ЗАДАЧА 2. РАСЧЕТ ЦЕПИ СИНУСОИДАЛЬНОГО ТОКА

1. По номеру варианта найти в таблице 2.1 схему электрической цепи и параметры ее элементов. Частоту колебаний ЭДС принять равной  $f = 50 \Gamma$ ц.

2. Найти все токи методом преобразования или любым из использованных в предыдущей задаче.

3. Построить топографическую диаграмму потенциалов, совмещенную с векторной диаграммой токов.

4. Проверить баланс активной и реактивной мощностей.

5. Найти показания вольтметра и ваттметра.

# Таблица 2.1

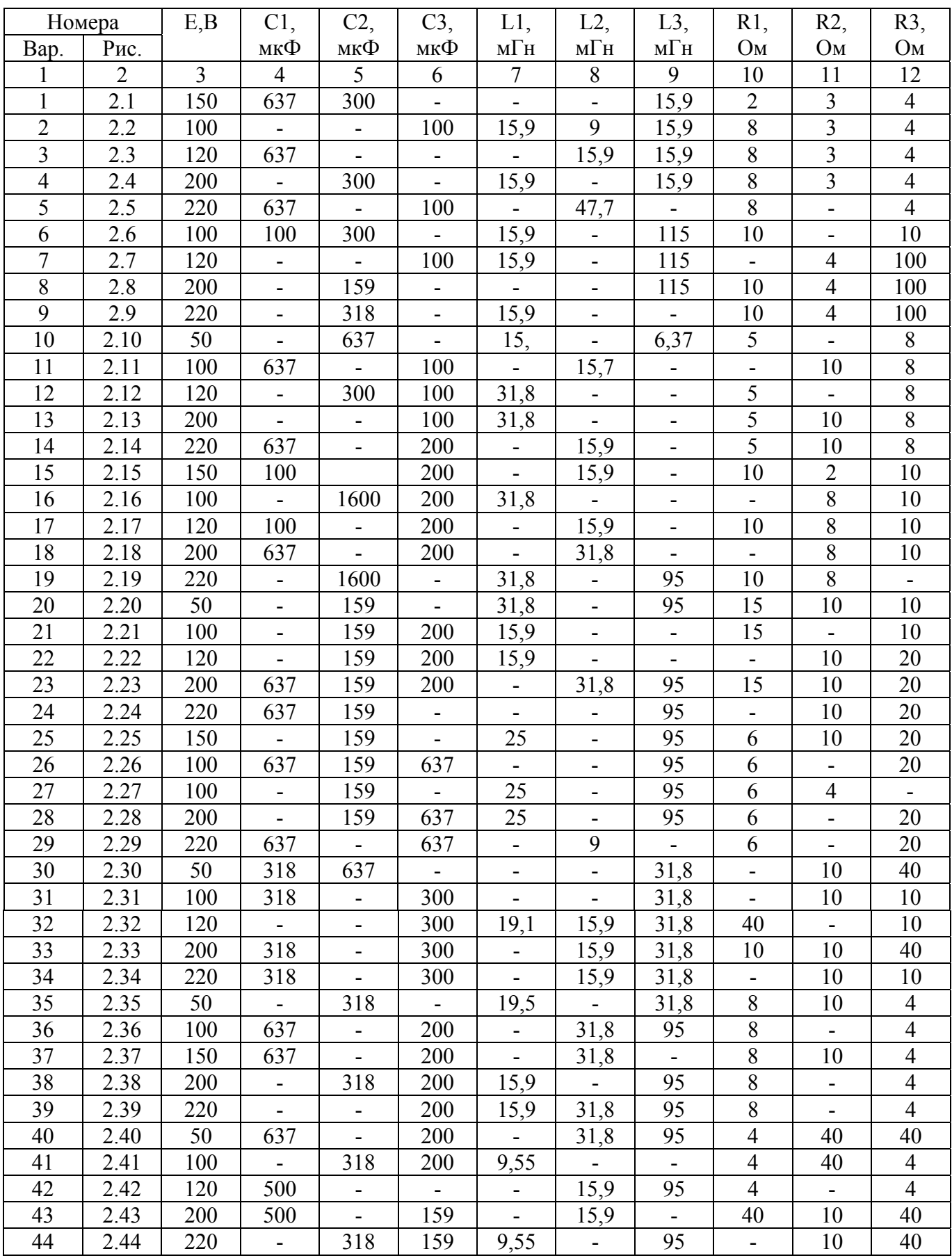

# Окончание таблицы 2.1

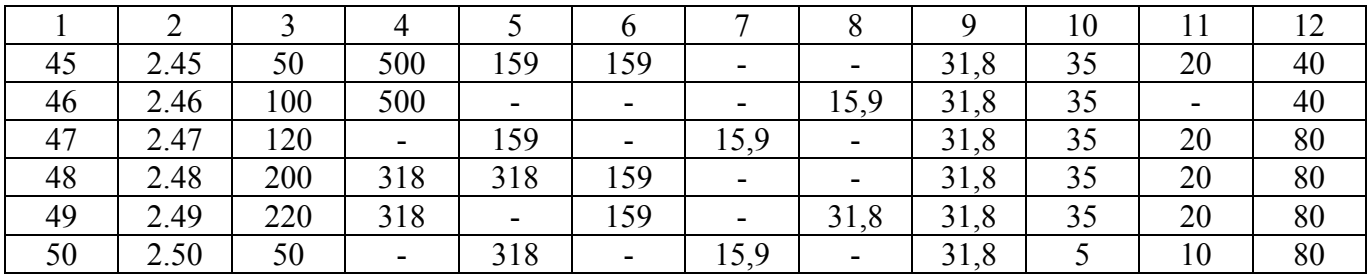

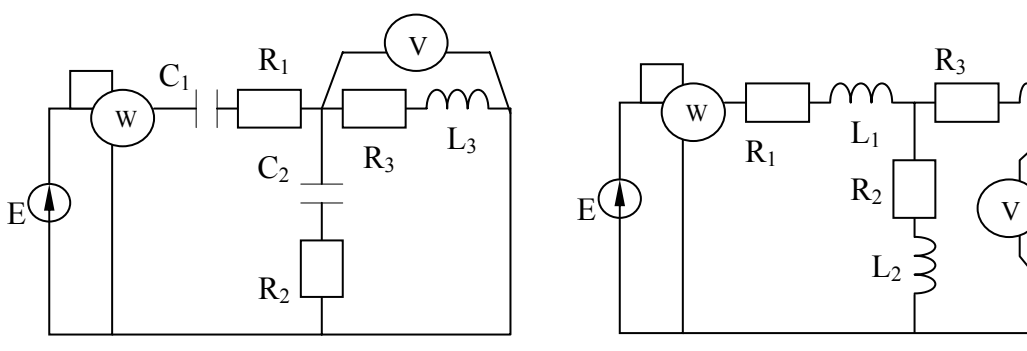

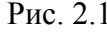

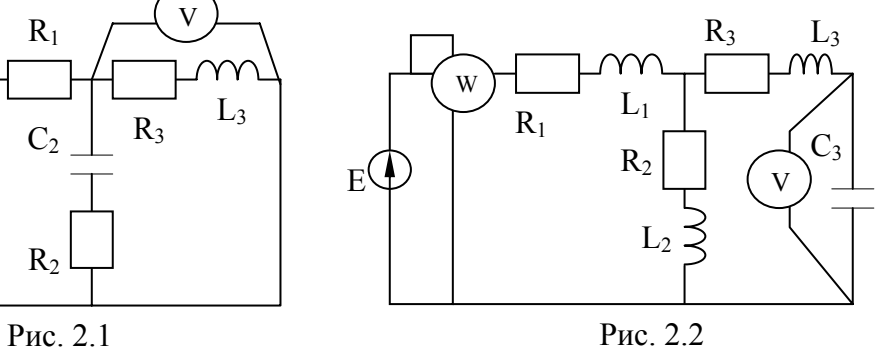

 $L_1$ 

Рис. 2.4

V

m

 $C_2$  $\overrightarrow{R_1}$   $L_1$   $C_2$   $\overrightarrow{R_3}$ 

 $L<sub>3</sub>$ 

 $L<sub>3</sub>$ 

m

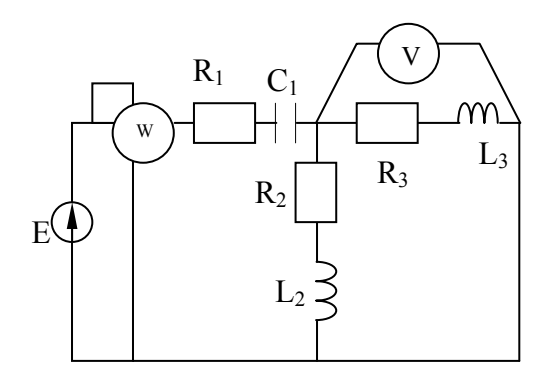

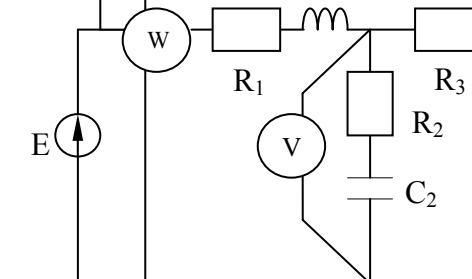

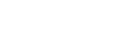

 $C_1$ 

W

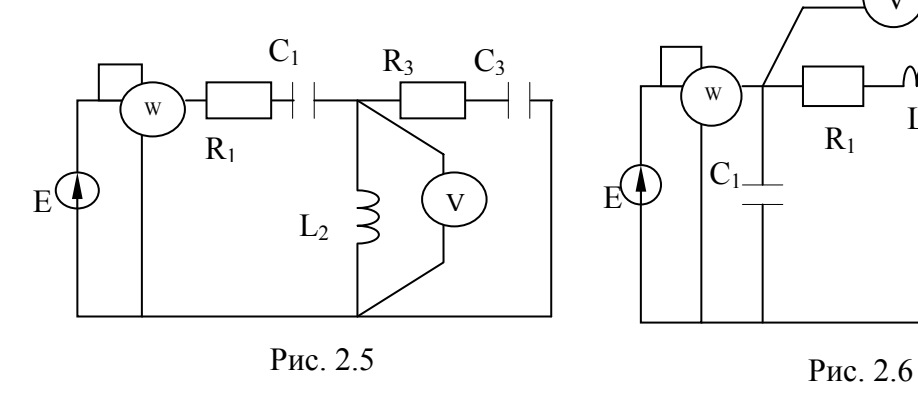

Рис. 2.3

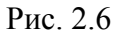

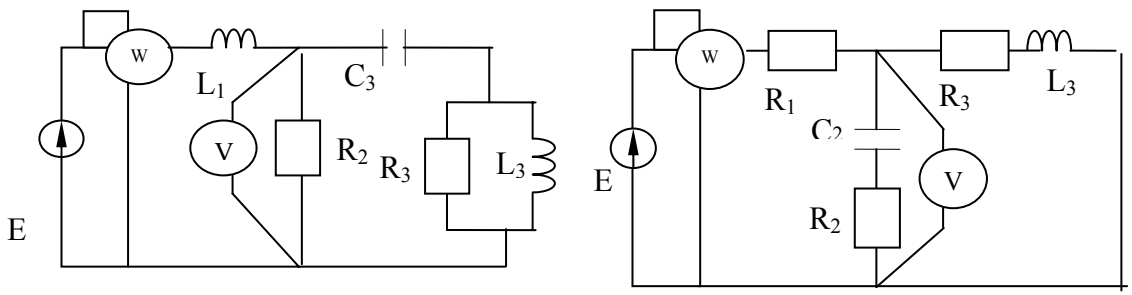

Рис. 2.7

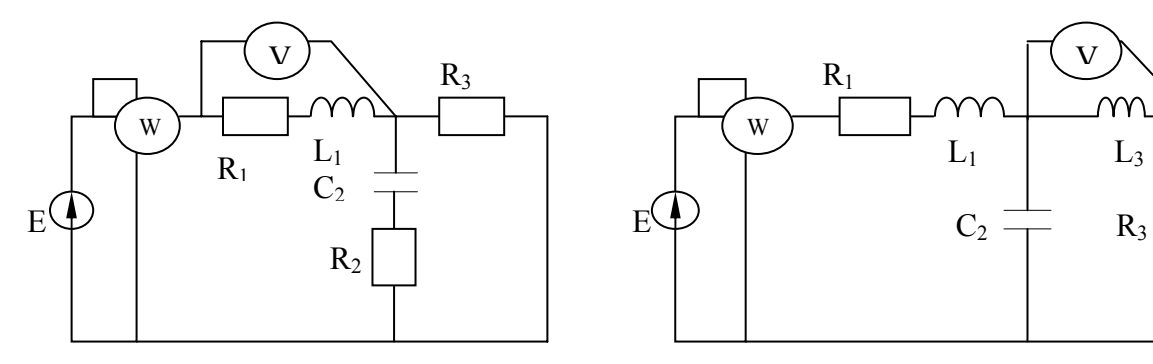

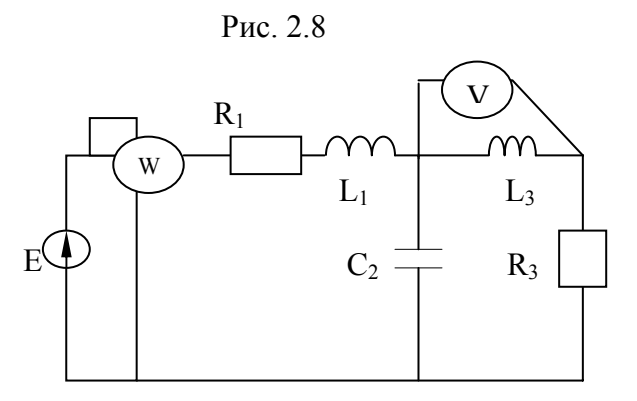

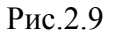

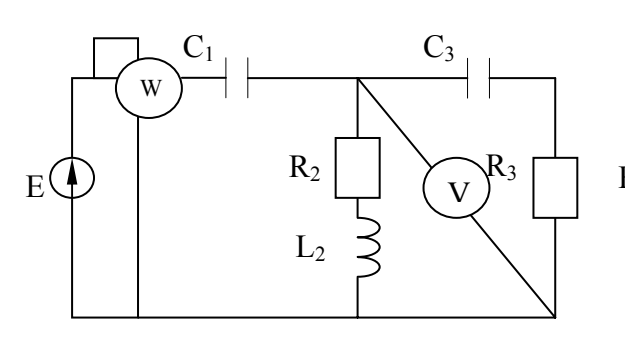

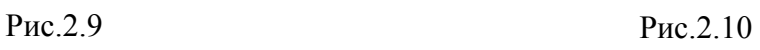

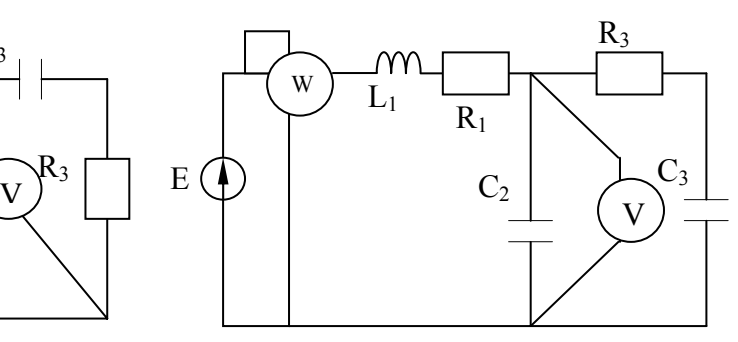

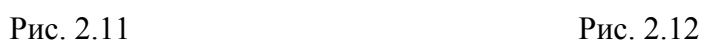

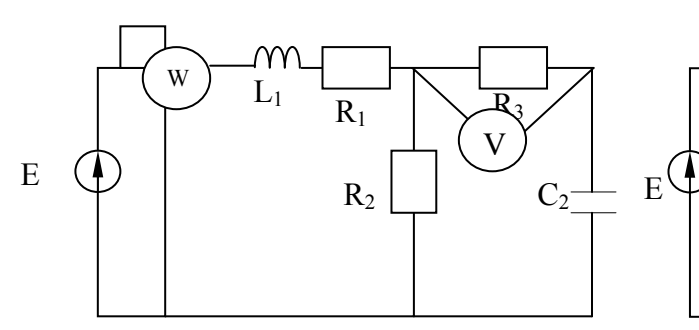

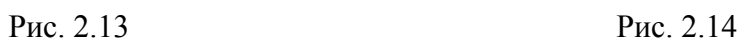

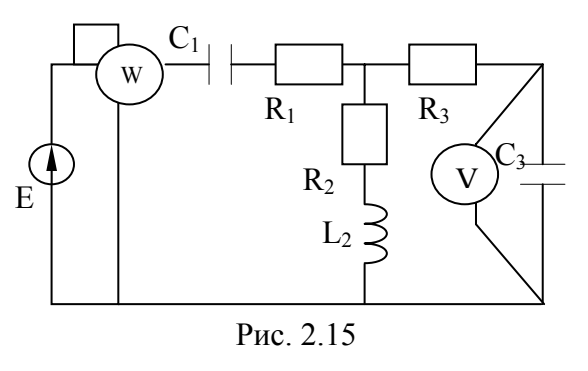

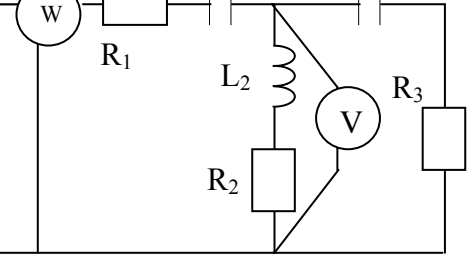

 $C_3$ 

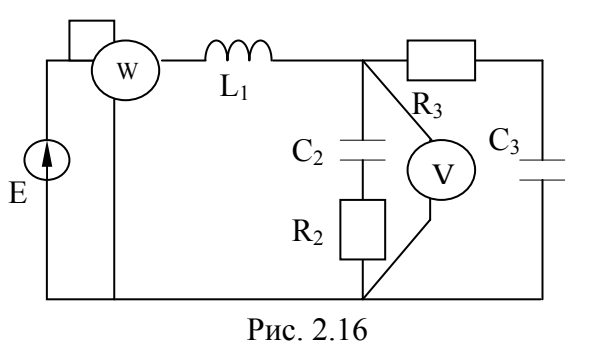

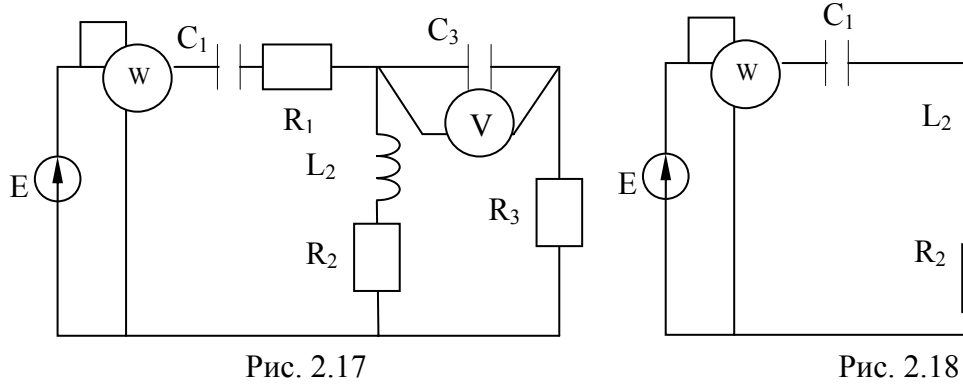

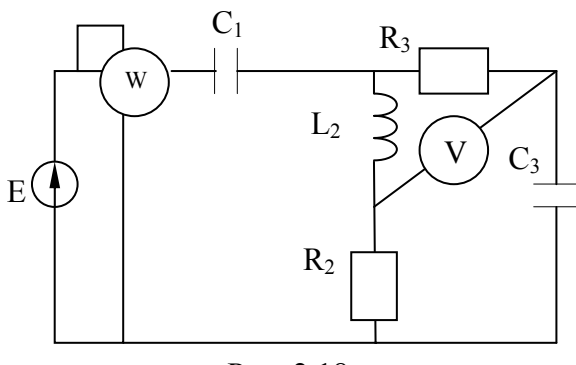

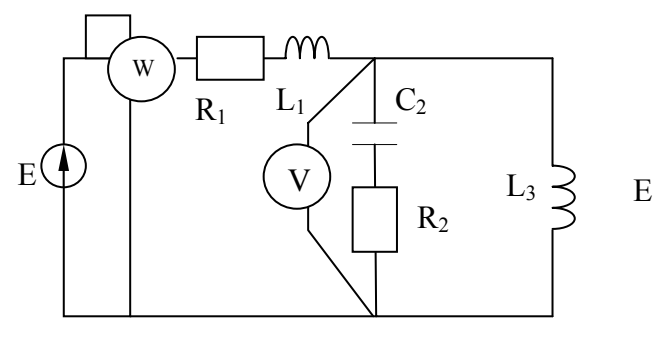

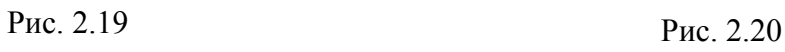

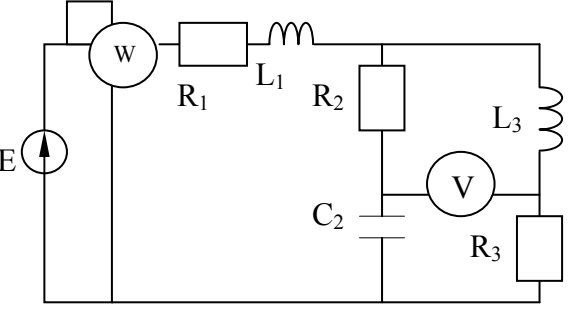

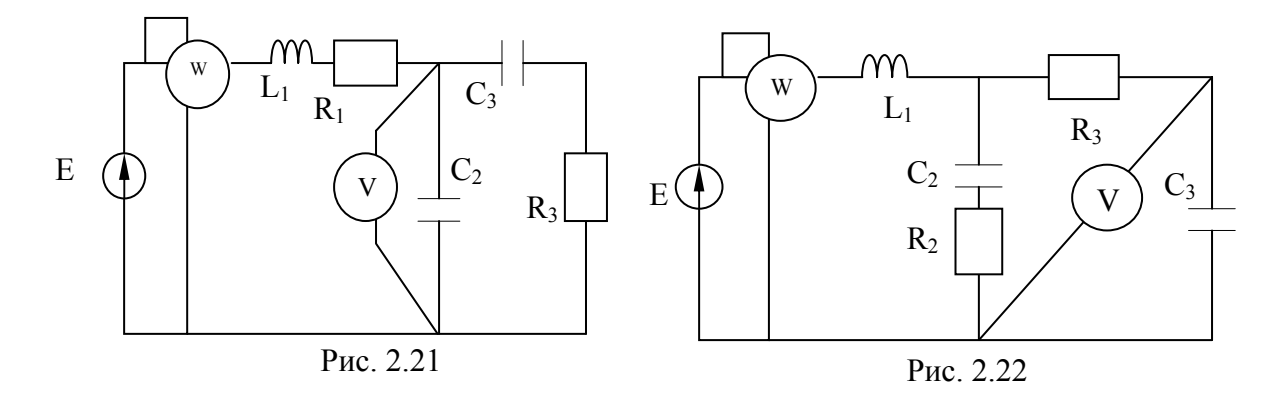

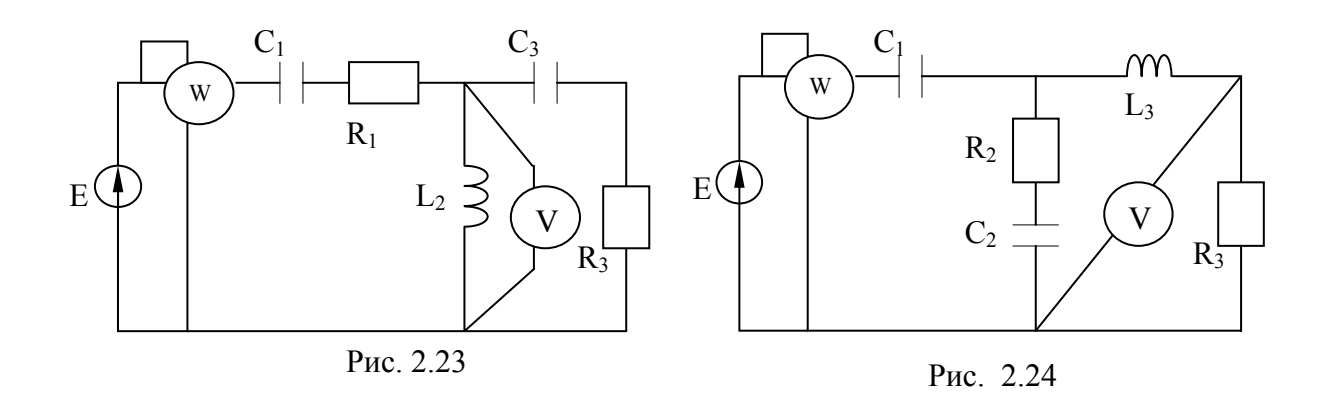

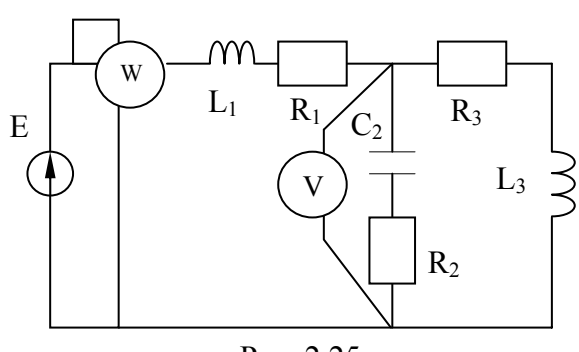

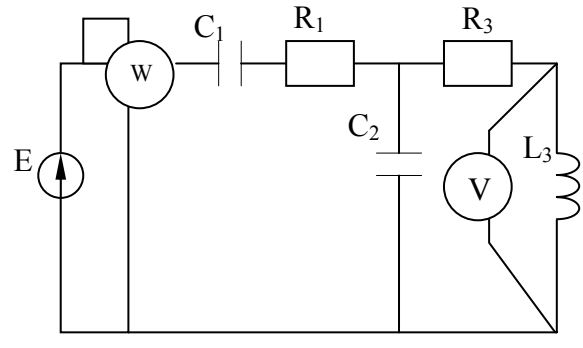

Рис. 2.25

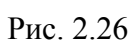

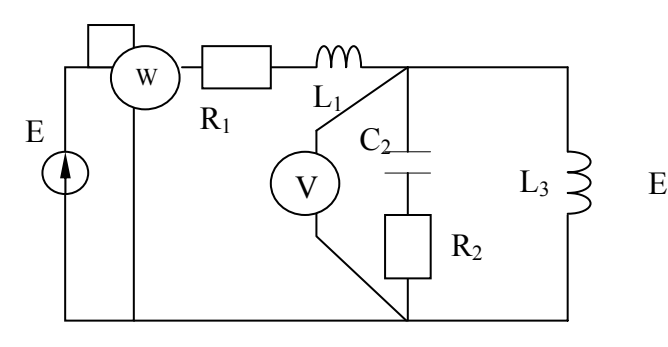

Рис. 2.27

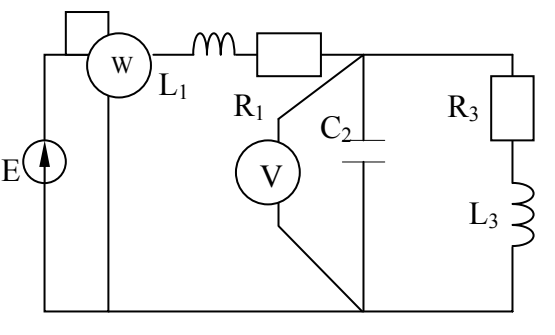

Рис. 2.28

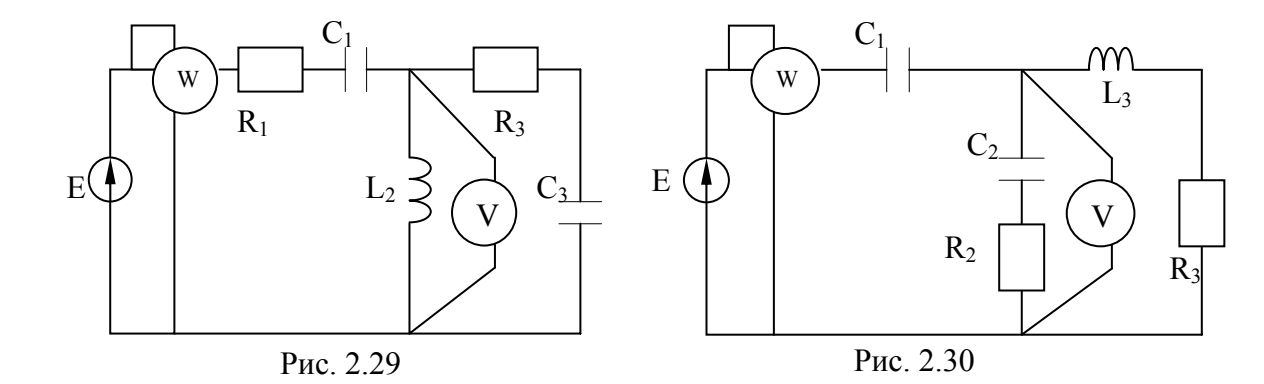

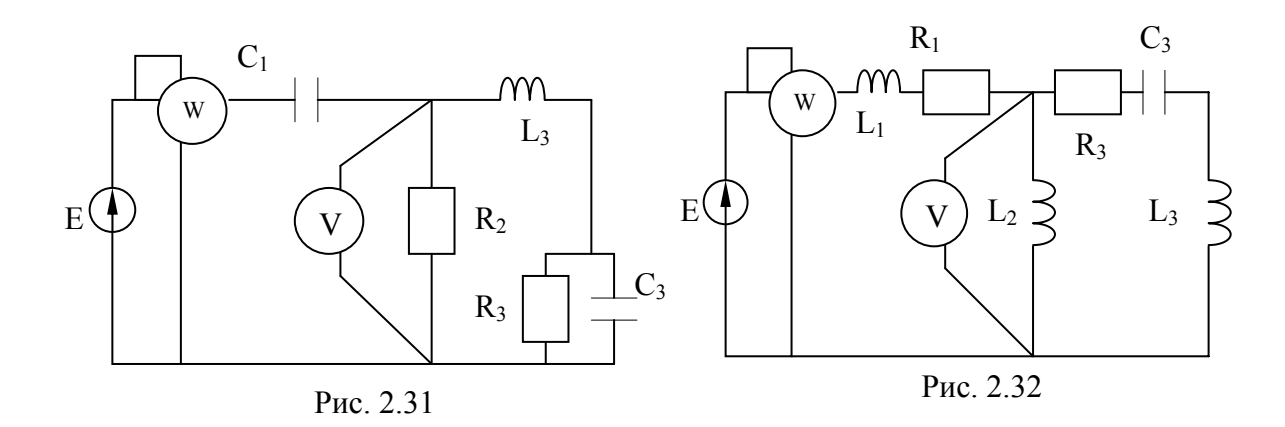

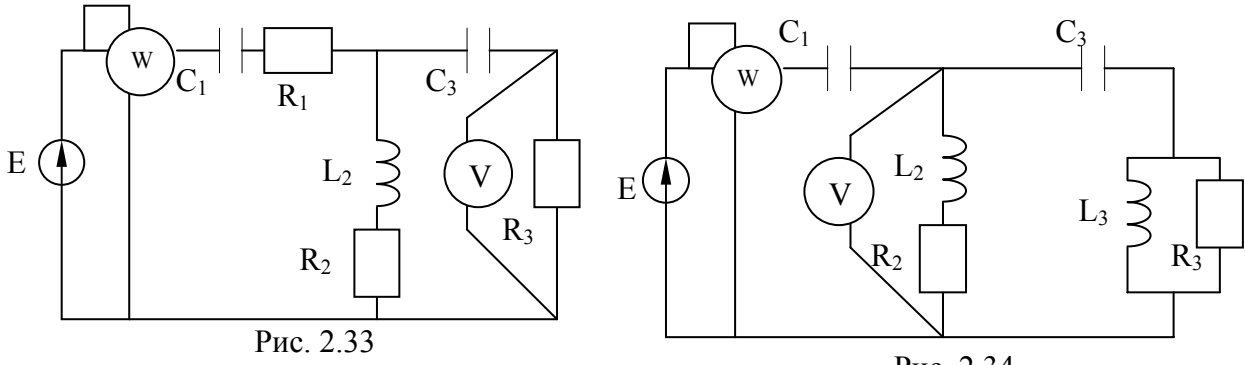

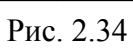

 $R_3$ 

 $C_3$ 

 $L<sub>3</sub>$ 

m

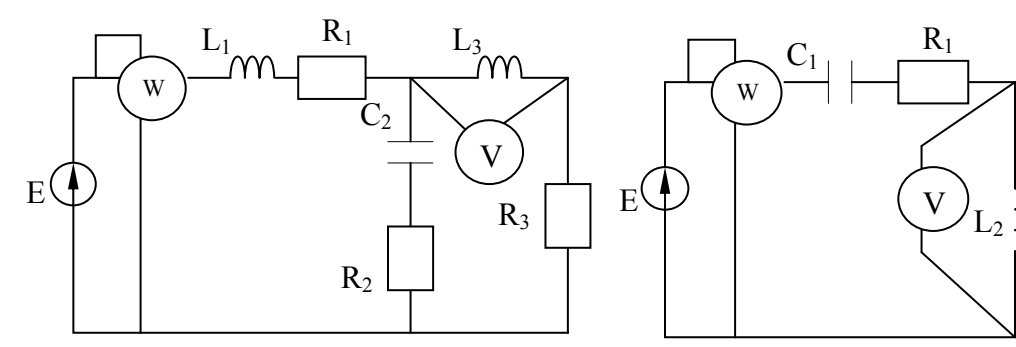

Рис. 2.35

Рис. 2.36

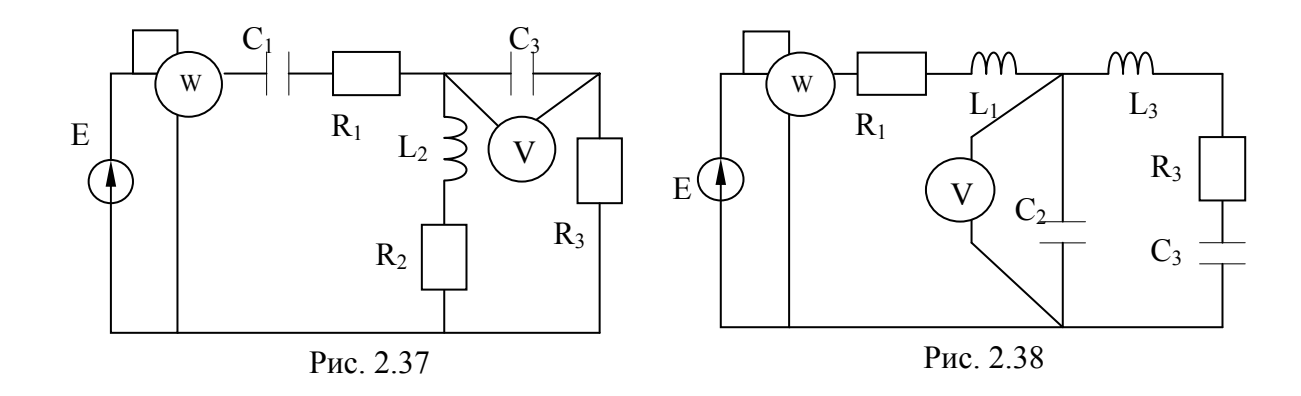

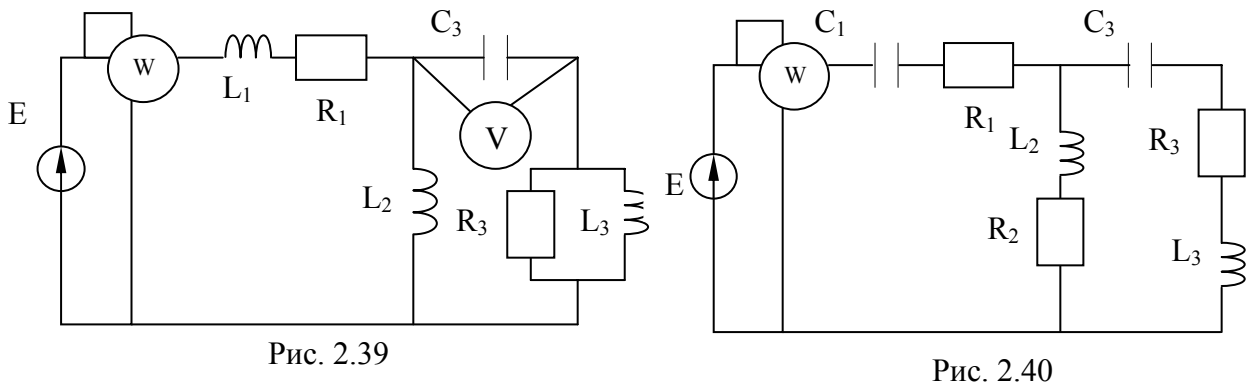

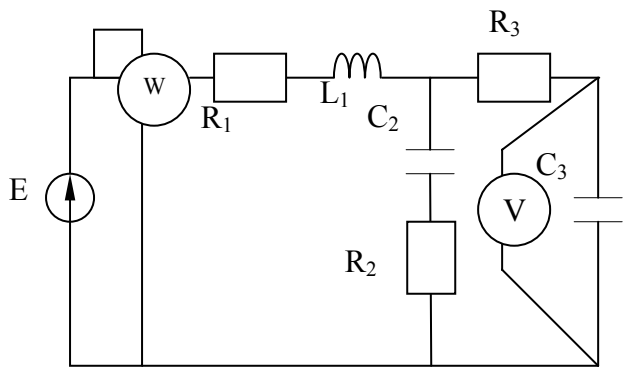

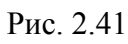

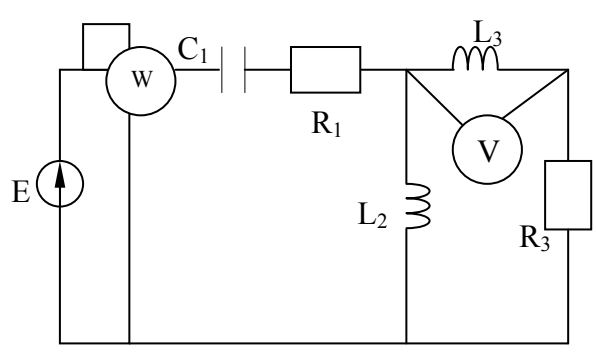

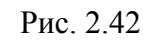

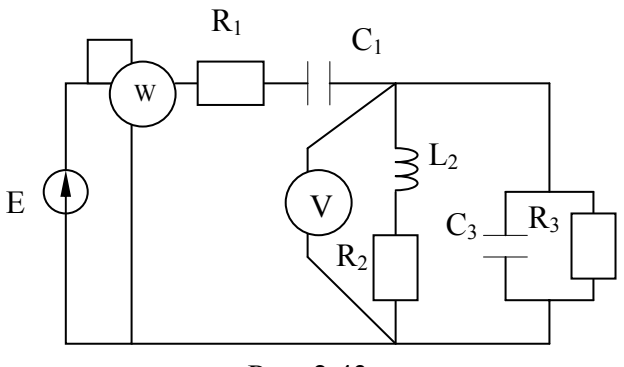

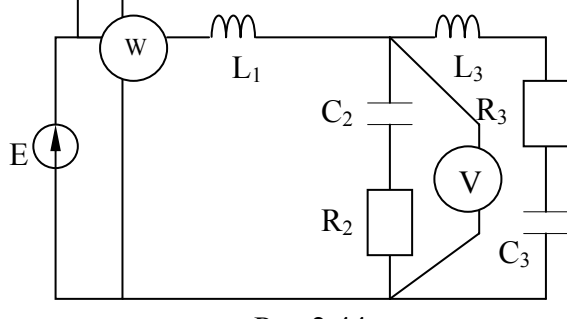

Рис. 2.43

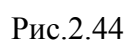

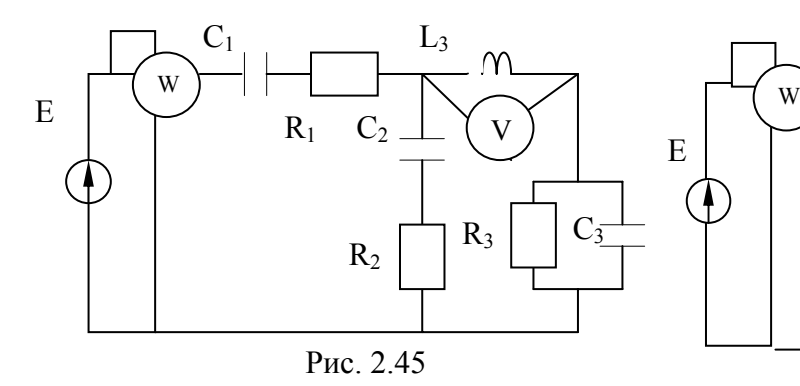

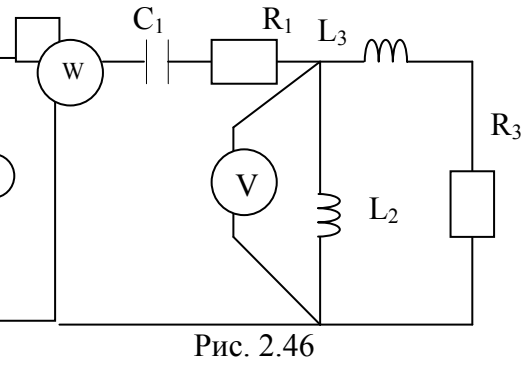

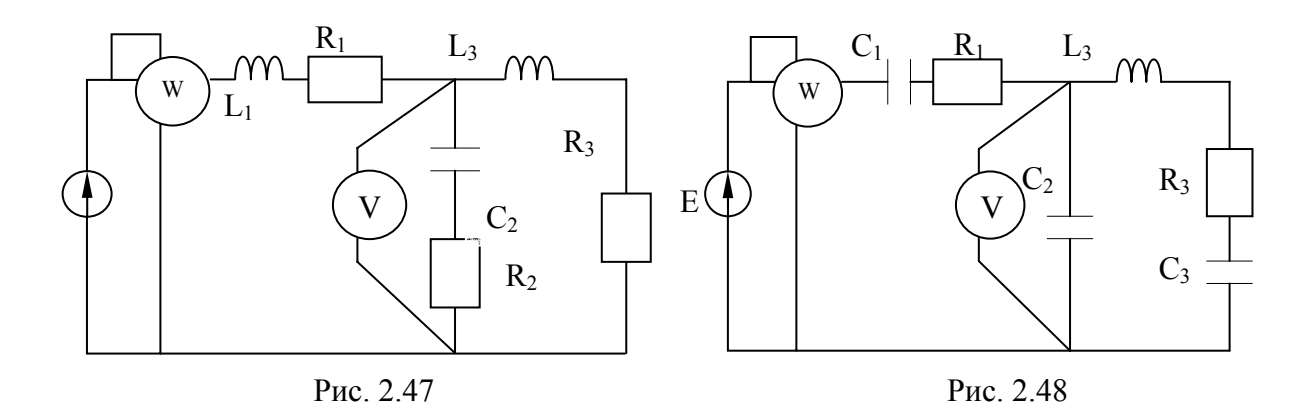

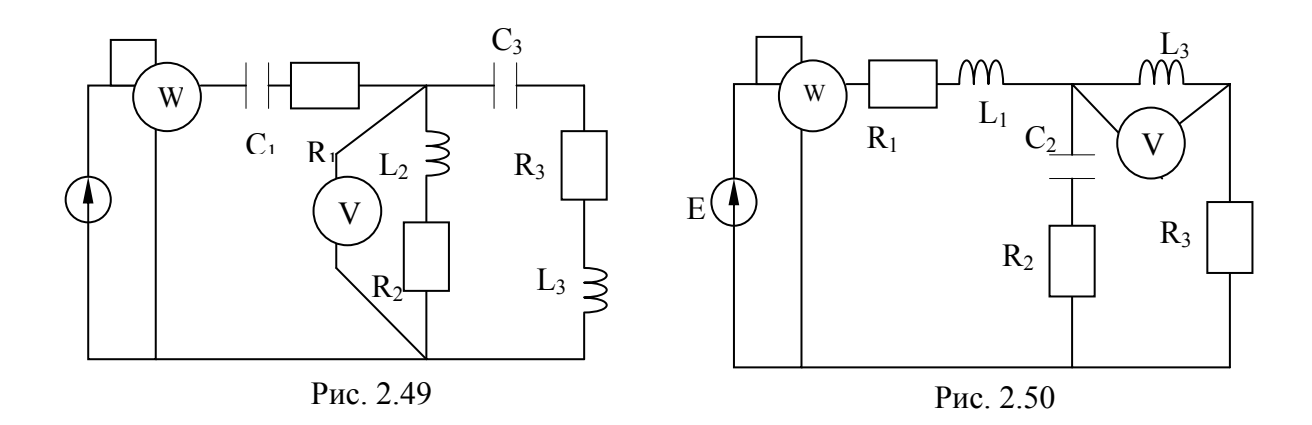

#### Методические указания к задаче 2

Использование комплексных токов, сопротивлений, напряжений и ЭДС при расчете цепей синусоидального тока символическим методом позволяет использовать все методы, известные нам, для расчета цепей Только алгебраических постоянного тока. вместо уравнений  $\mathbf{c}$ действительными коэффициентами придется составлять  $\mathbf{M}$ решать уравнения с комплексными коэффициентами. Это касается и законов Кирхгофа, и метода узловых напряжений и т. д.

Пример. Рассчитать электрическую цепь синусоидального тока со смешанным соединением приемников.

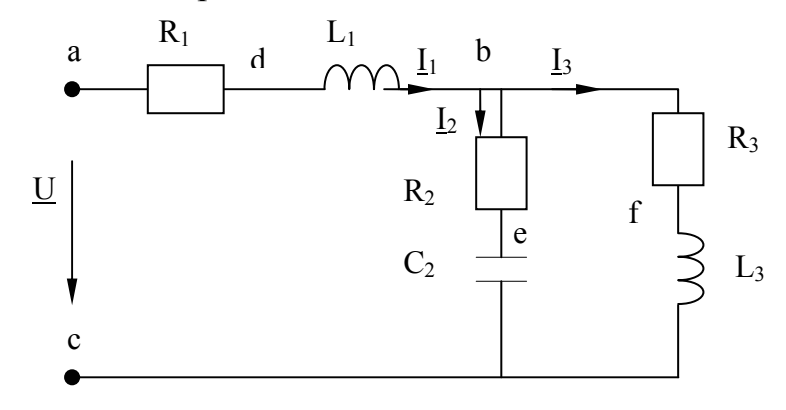

Рис. 2.51. Схема электрической цепи синусоидального тока

Цля схемы, изображенной на рис. 2.51, известно, что

\n
$$
U = 120 \text{ B}, \text{ R}_1 = 10 \text{ OM}, \text{ R}_2 = 24 \text{ OM}, \text{ R}_3 = 15 \text{ OM},
$$
\n
$$
L_1 = 19, 1 \text{ M} \text{ H}, \qquad L_3 = 63, 5 \text{ M} \text{ H}, \qquad C_2 = 455 \text{ M} \text{H}, \qquad f = 50 \text{ T} \text{H}.
$$

Определить значения силы токов  $I_1$ ,  $I_2$ ,  $I_3$  в ветвях цепи, составить баланс мощностей и построить векторную диаграмму токов, совмещенную с топографической диаграммой потенциалов.

#### Решение методом преобразования

Рассмотрим это на примере расчета токов в электрической цепи синусоидального тока методом, известным нам со школьного курса физики, методом преобразования, когда параллельное соединение сопротивлений заменяется их общим сопротивлением, последовательное соединение тоже одним эквивалентным ему сопротивлением, и таким образом схему упрощают, пока не получат нагрузку источника в виде одного единственного сопротивления. Дальше решение сводится в основном к использованию закона Ома.

Выражаем сопротивления ветвей цепи в комплексной форме:

$$
\underline{z} = R + jX = ze^{j\varphi},
$$
  

$$
\underline{z_1} = R_1 + j\omega L_1 = 10 + j2\pi \cdot 50 \cdot 19, 1 \cdot 10^{-3} = 10 + j6
$$
 [OM].

Переходя от алгебраической формы записи комплексного числа к показательной, получаем:

$$
\underline{z}_1 = z_1 e^{j\varphi l} = 11,6e^{j31^{\circ}} \text{On},
$$
  
\n
$$
\text{rate} \quad \underline{z}_1 = \sqrt{R_1^2 + (\omega L_1)^2}; \qquad \text{tg} \varphi_1 = \frac{\omega L_1}{R_1};
$$
  
\n
$$
\underline{z}_2 = R_2 - j \frac{1}{\omega C_2} = 24 - \frac{10^6}{2\pi \cdot 50 \cdot 455} = 24 - j7 = 25e^{-j16^0 15^{\circ}} \text{ [OM]},
$$
  
\n
$$
\underline{z}_3 = R_3 + j\omega L_3 = 15 + j2\pi \cdot 50 \cdot 63,5 \cdot 10^{-3} = 15 + j20 = 25e^{j53^{\circ}5^{\circ}} \text{ [OM]}.
$$

Выражаем заданное напряжение в комплексной форме. Если начальная фаза напряжения не задана, то ее можно принять равной нулю и напряжения совпадающим считать вектор  $\Pi$ <sup>O</sup> направлению  $\mathbf{c}$ положительным направлением оси действительных на комплексной плоскости. В этом случае мнимая составляющая комплексного числа, выражающего значение напряжения, будет отсутствовать (рис. 2.52):  $U = U = 120$  B.

Значение полного комплексного сопротивления цепи

$$
\underline{z} = \underline{z}_1 + \frac{\underline{z}_2 \cdot \underline{z}_3}{\underline{z}_2 + \underline{z}_3} = 10 + j6 + \frac{(24 - j7)(15 + j20)}{39 + j13} = 10 + j6 + \frac{25e - j^{16^0 15'} \cdot 25e^{j53^0 5'}}{41e^{j18^0 25'}} = 24.4 + j10.8 = 26.7e^{j23^0 55'} \text{ Om}.
$$

Определяем значение силы тока  $I_l$  в неразветвленной части цепи:

$$
\underline{I}_1 = \frac{U}{\underline{z}} = \frac{120}{26,7e^{j23^055^1}} = 4,5e^{-j23^055^1}[\text{A}].
$$

Токи в параллельных ветвях могут быть выражены через ток в неразветвленной части цепи:

$$
\underline{I}_2 = \underline{I}_1 \frac{\underline{z}_3}{\underline{z}_2 + \underline{z}_3} = 4,5e^{-j23^0 55'} \cdot \frac{15 + j20}{39 + j13} = 2,74e^{j10^0 45'},
$$
  

$$
\underline{I}_3 = \underline{I}_1 \frac{\underline{z}_2}{\underline{z}_2 + \underline{z}_3} = 4,5e^{-j23^0 55'} \cdot \frac{24 - j7}{39 + j13} = 2,74e^{-j58^0 35'}.
$$

Значения силы токов  $I_2$  и  $I_3$  можно найти и по-другому:

$$
\underline{U}_{bc} = \underline{z}_{bc} \underline{I}_1 \frac{\underline{z}_2}{\underline{z}_2 + \underline{z}_3} = \underline{I}_1 \frac{(24 - j7)(15 + j20)}{39 + j13} 4,5 e^{j23^0 55'} = 68,4 e^{-j5^0 30'} [B];
$$
  

$$
\underline{I}_2 = \frac{\underline{U}_{bc}}{\underline{z}_2} = \frac{68,4 e^{-j5^0 30'}}{25 e^{-j16^0 15'}} = 2,74 e^{j10^0 45'};
$$
  

$$
\underline{I}_3 = \frac{\underline{U}_{bc}}{\underline{z}_3} = \frac{68,4 e^{-j5^0 30'}}{25 e^{j53^0 5'}} = 2,74 e^{-j58^0 38'} [A].
$$

#### Метод контурных токов

Для сравнения приведем решение этой же задачи методом контурных токов.

Подготовим схему к составлению уравнений по методу контурных токов. Для этого на схеме (рис. 2.52) надо показать направления обхода контуров и обозначить сами контурные токи.

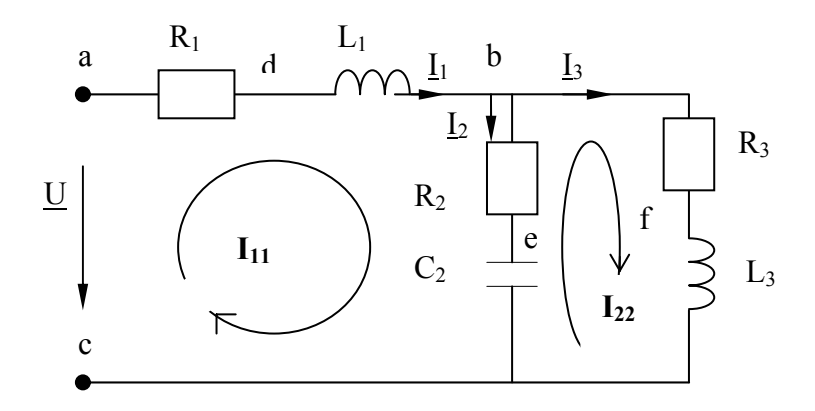

Рис. 2.52. Схема цепи для расчета методов контурных токов

Теперь, как и в предыдущей задаче, составляем уравнения, в которые качестве неизвестных входят контурные токи, а  $\mathbf{B}$  $\overline{B}$ качестве коэффициентов при них собственные и смежные сопротивления контуров. Разница в том, что и токи, и коэффициенты будут комплексные:

$$
- \underline{U} + \underline{I}_{11} \left( R_1 + j\omega L_1 + R_2 - \frac{j}{\omega C} \right) - \underline{I}_{22} \left( R_2 - \frac{j}{\omega C} \right) = 0,
$$
  

$$
- \underline{I}_{11} \left( R_2 - \frac{j}{\omega C} \right) - \underline{I}_{22} \left( R_2 + \frac{j}{\omega C} + R_3 + j\omega L_3 \right) = 0.
$$

Значения активных сопротивлений нам даны в условии задачи, а сопротивления реактивные вычислены при расчетах методом преобразования. Воспользуемся ими и получим уравнения с численными комплексными коэффициентами. Заодно перенесем свободный член -  $U$  в правую часть, изменив его знак:

$$
+I_{11}(10+j6+24-j7)-I_{22}(24-j7)=120,
$$
  

$$
-I_{11}(24-j7)+I_{22}(24-j7+15+j20)=0,
$$
  

$$
+I_{11}(34-j1)-I_{22}(24-j7)=120,
$$

или

$$
-I_{11}(24-j7) + I_{22}(39+j13) = 0.
$$

Главный определитель системы

$$
\begin{vmatrix}\n(34 - j1) & -(24 - j7) \\
-(24 - j7) & (39 + j13)\n\end{vmatrix} = (34 - j1) \cdot (39 + j13) - (24 - j7) \cdot (24 - j7) =
$$
\n
$$
= 34 \cdot 39 + 34 \cdot j13 + 39 \cdot (-j1) + (-j1) \cdot j13 - 24 \cdot 24 + 2 \cdot 24 \cdot j7 - j7 \cdot j7 =
$$
\n
$$
= 1326 + 13 - j39 + j442 - 576 + 49 + j336 = 812 + j739 = 1098e^{j42,3^{\circ}}
$$

При этих расчетах студенты очень часто забывают, что  $j \cdot j = -1$ , и то, что большинство калькуляторов, для вычисления арктангенса используют только результат деления, выдают ответ для первой четверти при положительном результате деления, тогда как при отрицательных значениях одновременно и числителя, и знаменателя значение угла должно лежать в третьей четверти тригонометрического круга. Если же результат деления отрицательный, то калькулятор выдает ответ для угла в четвертой четверти, хотя при отрицательном знаменателе и положительном числителе правильное значение угла находится во второй четверти. За следить ЭТИМ приходится самому расчетчику  $\overline{M}$ иногда лелать дополнительные поправки. Заметим так же, что показатель степени в последнем выражении записан в градусах, хотя с математической точки зрения это не корректно. Формулы преобразования алгебраической формы комплексного числа в показательную предполагают запись аргумента (показателя степени  $e$ ) в радианах. В литературе же по использованию комплексного метода в электротехнических расчетах такая «вольность» допускается и привилась достаточно широко.

Найдем значения первого и второго определителей, заменив сначала первый столбец в главном определителе на столбец свободных членов, для нахождения второго определителя второй столбец:

$$
\Delta_1 = \begin{vmatrix} 120 & -(24 - j7) \\ 0 & (39 + j13) \end{vmatrix} = (39 + j13) \cdot 120 = 4680 + j1560 = 4933e^{j18,4^{\circ}},
$$
  

$$
\Delta_2 = \begin{vmatrix} (34 - j) & 120 \\ -(24 - j7) & 0 \end{vmatrix} = (24 - j7) \cdot 120 = 2880 + j840 = 3000e^{-j16,26^{\circ}}.
$$

Найдем значения контурных токов и токов в ветвях.

$$
I_1 = I_{11} = \frac{\Delta_1}{\Delta} = \frac{4933e^{j18,4^0}}{1098e^{j42,3^0}} = 4,5e^{-j23,9^0} = 4,1 - j1,82 \text{ [A];}
$$
  
\n
$$
I_3 = I_{22} = \frac{\Delta_2}{\Delta} = \frac{3000e^{-j16,26^0}}{1098e^{j42,3^0}} = 2,73e^{-j58,56^0} = 1,424 - j2,3 \text{ [A];}
$$
  
\n
$$
I_2 = I_{11} - I_{22} = (4,1 - j1,82) - (1,424 - j2,3) = 2,676 + j0,51 = 2,73e^{j10,77^\circ}.
$$

Как видим, отличия очень небольшие, да и те, по-видимому, за счет округлений во время вычислений.

#### Проверка баланса мощности

Полная комплексная мощность всей цепи равна:

$$
\underline{S} = \underline{U}\underline{I}^* = 120 \cdot 4,5e^{j23\degree 55'} = 540 e^{j23\degree 55'}
$$

где  $I_{l}^{*}$  – число комплексно-сопряженное комплексу действующего значения тока  $I_1$ , потребляемого от источника.

Для получения  $\underline{I}^*$  – надо изменить знак перед мнимой частью  $\underline{I}_l$  в алгебраической форме или перед показателем степени е в показательной (экспоненциальной) форме.

Для определения значений активной и реактивной мощностей представим полную комплексную мощность в алгебраической форме. Тогда действительная часть комплекса будет представлять собой активную мощность, а коэффициент при мнимой - реактивную.

$$
S = 540 e^{j23\degree 55'} = 540 \cos 23\degree 55' + j540 \sin 23\degree 55' = 494 + j218,
$$

откуда  $P = 494 \text{ Br}$ ,  $Q = 218 \text{ kap}$ .

Иная запись этого же действия выглядит так:

 $P = Re[\underline{U}\underline{I_1}^*] = Re[120.4, 5 e^{j23^\circ 55'}] = 120.4$ , 5cos 23°55′ = 494 [Br];

$$
Q = Im[\underline{U}I^*] = Im [120.4, 5e^{i23^\circ 55'}] = 120.4, 5\sin 23^\circ 55' = 218 \text{ [Bap]}.
$$

В этом случае Re означает реальную часть комплексного числа (произведения  $\overline{U}I_l^*$ ), а  $\overline{I}m$  – мнимую часть.

Отметим, что значение полной мощности измеряется в вольт-амперах (B·A), а реактивная – в вольт-амперах реактивных (вар).

Значения активной и реактивной мощности можно найти и подругому, как мощности, потребляемые отдельными потребителями цепи:

$$
P_1 = R_1 I_1^2 = 10 \cdot 4,5^2 = 202 \text{ Br};
$$
  $P_2 = R_2 I_2^2 = 180 \text{ Br};$   $P_3 = R_3 I_3^2 = 112 \text{ Br};$   
 $Q_1 = X_1 I_1^2 = 6.4,52 = 122 \text{ kap};$   $Q_2 = X_2 I_2^2 = -52,5 \text{ gap};$   $Q_3 = X_3 I_3^2 = 150 \text{ pap}.$ 

Проверка показывает, что  $P = P_1 + P_2 + P_3$ , что  $Q \approx Q_1 + Q_2 + Q_3$ .

Эти равенства значений для активной и реактивной мощностей называются балансом мощности и, в частности, могут служить проверкой правильности решения задачи. Суть в том, что в силу закона сохранения энергии **СVMMЫ** активных и реактивных мощностей, выданных источниками, должна быть равна суммам значений активных и реактивных мощностей, израсходованных потребителями.

На рисунке (рис. 2.52) приведена векторная диаграмма токов, совмещенная с топографической диаграммой потенциалов цепи. Порядок ее построения следующий.

Строим оси комплексной плоскости: ось действительных (как правило, горизонтальная ось) и ось мнимых (как правило, вертикальная ось). Выбрав удобный масштаб для тока, из начала координат проводим векторы  $I_1$ ,  $I_2$  и  $I_3$ . Можно воспользоваться алгебраической формой записи, откладывая по осям действительные и мнимые части комплексных изображений этих токов, можно использовать показательную форму, тогда вектор, изображающий соответствующий ток  $I = Ie^{j\psi i}$ , откладывается из начала координат под углом  $\psi$ <sub>i</sub> к оси действительных (против часовой стрелки, если  $w_i > 0$ , и по часовой, если  $w_i < 0$ ). Это и будет векторной токов. Конечно, при правильном лиаграммой решении лолжен выполняться 1-й закон Кирхгофа в векторной и в комплексной формах:  $I_1 = I_2 + I_3$  или  $I_1 + I_2 = I_3$ .

Топографическая диаграмма напряжений показывает на комплексной плоскости значения комплексных потенциалов всех точек цепи, разделенных какими-либо элементами. Отрезки, соединяющие точки на этой диаграмме, представляют собой векторные изображения на комплексной плоскости напряжений между соответствующими точками цепи. Надо только помнить, что в отличие от стрелок, изображающих напряжение на схеме цепи, векторы напряжений на топографической диаграмме направлены в сторону потенциала, обозначенного первым индексом напряжения. Так, вектор  $U_{ab}$  направлен от точки  $\varphi_b$  к точке  $\varphi_a$ .

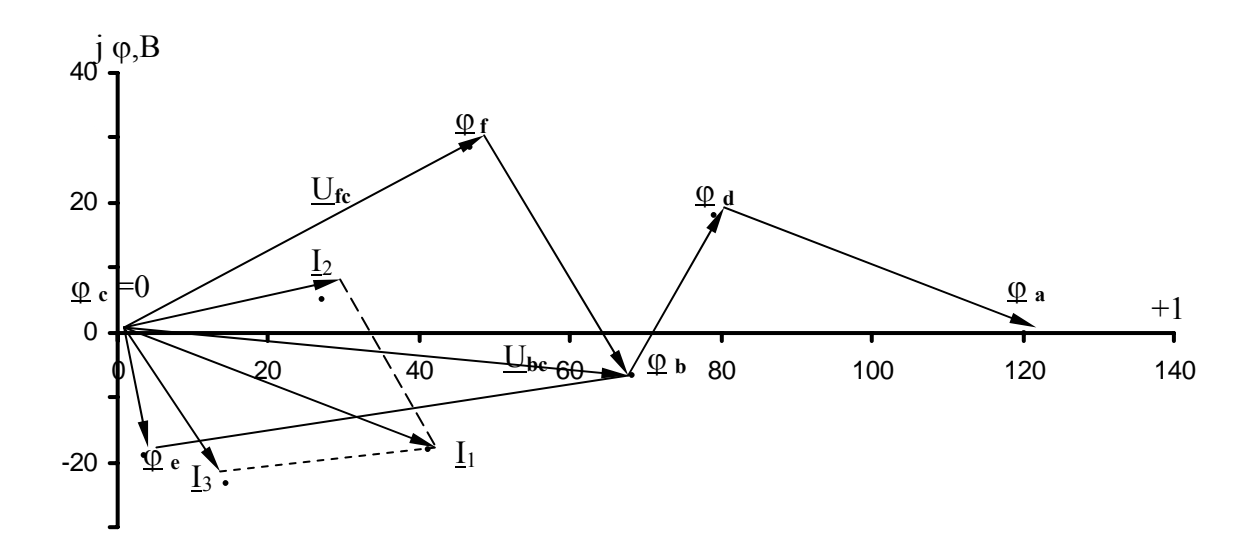

Рис. 2.52. Векторная диаграмма токов, совмещенная с топографической диаграммой потенциалов

Расчет самих комплексных потенциалов ведется почти так, как мы это делали для потенциальной диаграммы в задаче 1. Так, приняв потенциал нижней клеммы источника (или, что тоже, точки С) равным нулю, комплексной поместим  $er<sub>0</sub>$  $\overline{B}$ начало координат плоскости.  $\underline{U}_{bc} = \underline{\varphi}_b - \underline{\varphi}_c = \underline{\varphi}_b$ . Из последнего ясно, что найденное нами ранее значение U<sub>bc</sub> как раз и есть потенциал точки «b» и может быть показан на комплексной плоскости в точке, на которую укажет вектор длиной, соответствующей 68,4 В, проведенной под углом -5°30'  $\mathbf{K}$ оси действительных. Путь тока между точками «b» и «с» может лежать через две ветви, в каждой из которых есть своя точка, потенциал которой отличен как от  $\varphi_b$ , так и от  $\varphi_c$ . Это точки «е» и «f». Их потенциалы можно определить как

$$
\underline{\varphi}_e = \underline{U}_{ec} = \underline{I}_2(-jX_c) = 2{,}74e^{j10^{\circ}45'}(-j7) = 19{,}18e^{-j79^{\circ}15'},
$$
  

$$
\underline{\varphi}_f = \underline{U}_{fc} = \underline{I}_3 \cdot jX_{L3} = 2{,}74e^{-j58^{\circ}35'} \cdot j20 = 54{,}8e^{j31^{\circ}25'}.
$$

 $\mathbf{M}$ 

При вычислениях надо помнить, что  $j = e^{j90^\circ}$ , а  $-j = e^{-j90^\circ}$ . Остается определить положение потенциалов точек «d» и «а». Имеем:

$$
\underline{U}_{db} = \underline{\varphi}_d - \underline{\varphi}_b = \underline{I}_1 jX_{L1} \implies \underline{\varphi}_d = \underline{\varphi}_b + \underline{U}_{db}
$$
\n
$$
\underline{\varphi}_d = \underline{\varphi}_b + \underline{I}_1 jX_{L1} = 68, 4e^{-j5/30'} + 4, 5e^{-j23/55'} = 68, 4\cos 5^\circ 30' - 568, 4\sin 5^\circ 30' + 4, 5 \cdot 6\cos (90^\circ - 23^\circ 55') + j 4, 5 \cdot 6\sin (90^\circ - 23^\circ 55') = 68, 01 - j 6, 56 + 11 + j 24, 67 = 79 + j 18, 1 [B];
$$
\n
$$
\underline{\varphi}_a = \underline{\varphi}_d + \underline{I}_1 \cdot R_1 = 79 + j 18, 1 + 4, 5\cos 23^\circ 55' \cdot 10 - j 4, 5\sin 23^\circ 55' \cdot 10 = 120, 14 - j0, 13.
$$

Как видим, мы пришли в точку, лежащую почти на оси действительных на расстоянии, соответствующем 120 В от начала координат (от точки  $\varphi$ ). Сюда мы и должны были прийти, если учесть, что напряжение между точками «а» и «с» по условию равно 120 В, а начальную фазу этого входного напряжения мы приняли равной нулю.

## ЗАДАЧА 3. РАСЧЕТ ТРЁХФАЗНОЙ ЦЕПИ

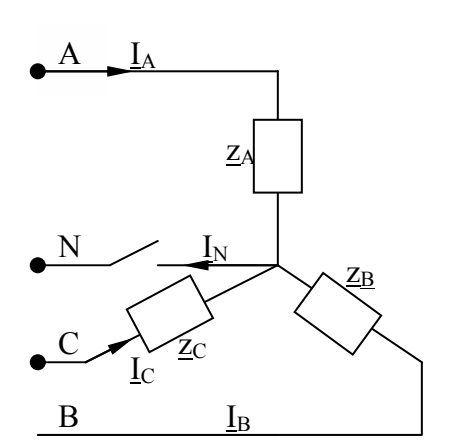

Рис 3.1 Обобщенная схема расчетной цепи.

1. Выбрать из таблицы 3.1 величины активных и реактивных сопротивлений фаз для цепи, заданной схемой (рис. 3.1).

 $2_{\cdot}$ Нарисовать простейшую cxemy трехфазной цепи с условным изображением активных сопротивлений, индуктивностей и емкостей, соответствующих данным задачи.

3. Рассчитать значения всех токов в цепи с подключенным нейтральным проводом.

4. Рассчитать значения всех токов в цепи при отключении нейтрального провода.

5. Рассчитать значения всех токов при обрыве фазы, указанной, в таблице 3.1 с подключенным нейтральным проводом.

6. Рассчитать значения всех токов при обрыве фазы с отключенным нейтральным проводом.

7. Рассчитать значения всех токов в цепи при коротком замыкании фазы и отключенном нейтральном проводе.

8. Построить топографические диаграммы для рассчитанных в предыдущих пунктах режимов.

9. Подсчитать активную мощность, потребляемую цепью, для рассчитанных режимов.

Таблица 3.1

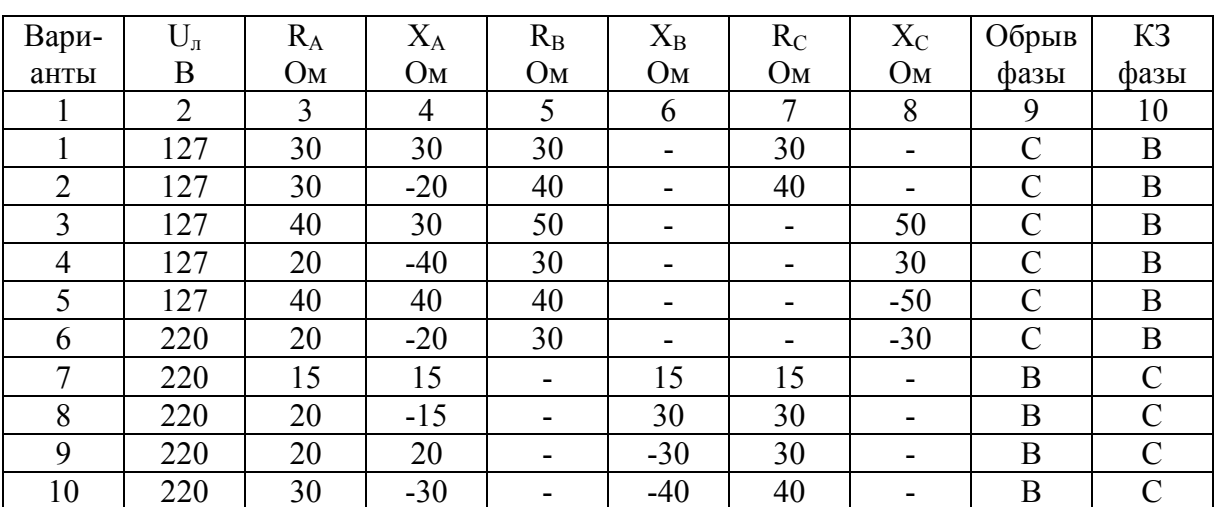

# Продолжение таблицы 3.1

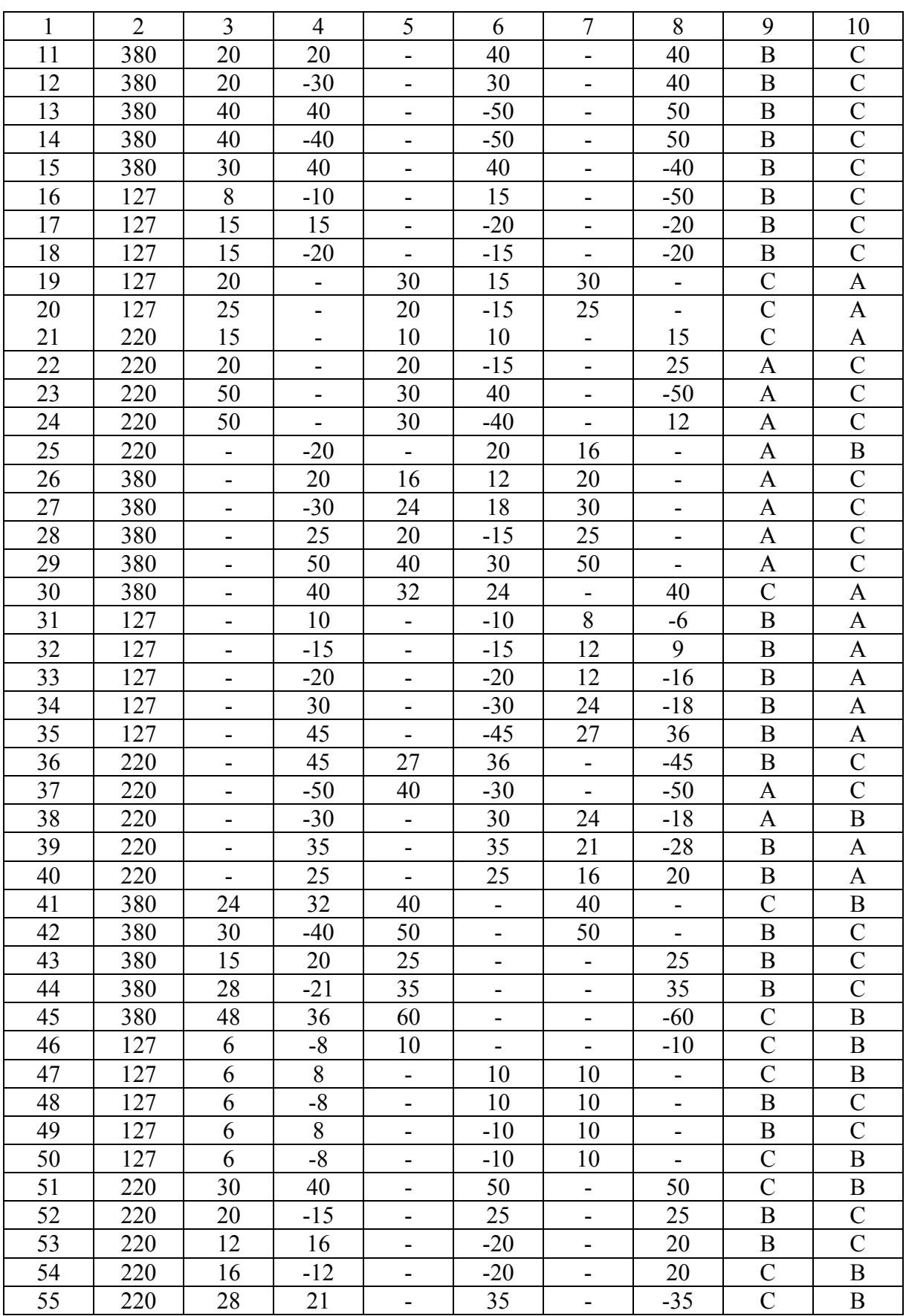

#### Окончание таблицы 3.1

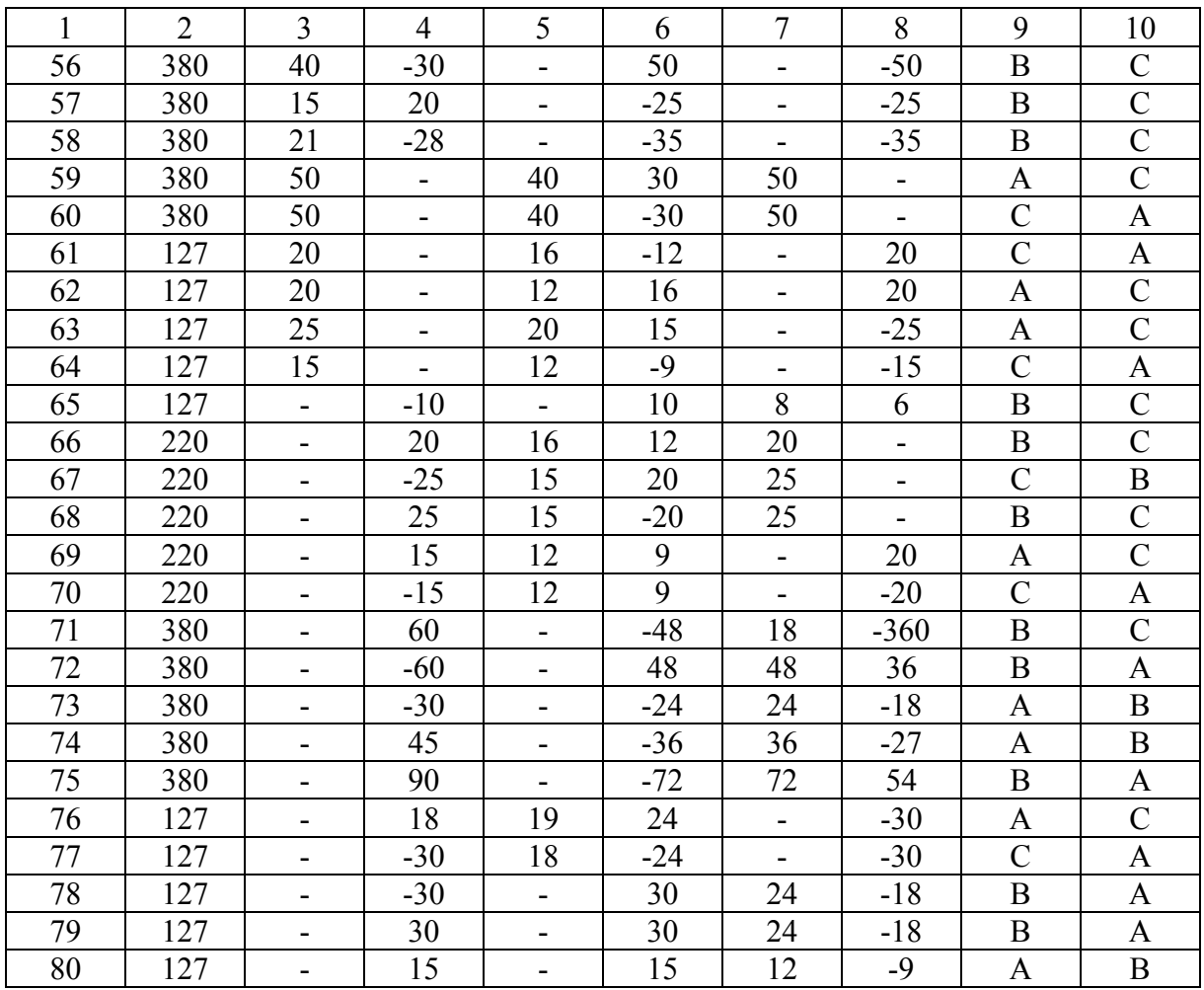

#### Методические указания к задаче 3

Как уже упоминалось во введении, расчет режимов трехфазных цепей основывается на тех же приемах и методах, что и расчет любой электрической цепи синусоидального тока. Поэтому предполагается, что, справившись со второй задачей, студент готов рассчитать и цепь, в которой действуют три одинаковые по величине ЭДС, начальные фазы которых сдвинуты между собой на 120°. Для демонстрации учета этой особенности приводится пример расчета режима для наиболее сложного расчет режима трехфазной цепи с несимметричной пункта задания: нагрузкой, соединенной звездой без нейтрального провода.

**Пример.** В трехфазную сеть с линейным напряжением  $U<sub>n</sub>=380$  В включен звездой приемник. Известно, что в фазе А активное  $R = 22$  Ом, в фазе В отрицательное реактивное, т. е. емкостное сопротивление  $X = -22$  Ом и в фазе С положительное, т. е. индуктивное  $X = 22$  Ом. Выбор индуктивного или емкостного сопротивления определяется исходя из формулы реактивного сопротивления последовательного соединения  $X = X_L - X_C$ . Таким образом, простейшая эквивалентная схема замещения для ветви может содержать либо одну емкость при отрицательном реактивном сопротивлении (если положим  $X_I=0$ ) или одну индуктивность при положительном реактивном сопротивлении ветви (если положим  $X_c = 0$ ).

В результате схема заданной цепи должна выглядеть так (рис. 3.2):

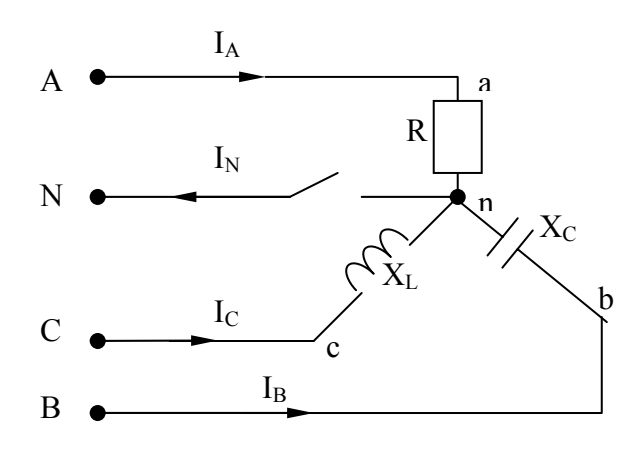

Рис. 3.2. Схема цепи с конкретными элементами, соответствующими данным варианта задачи

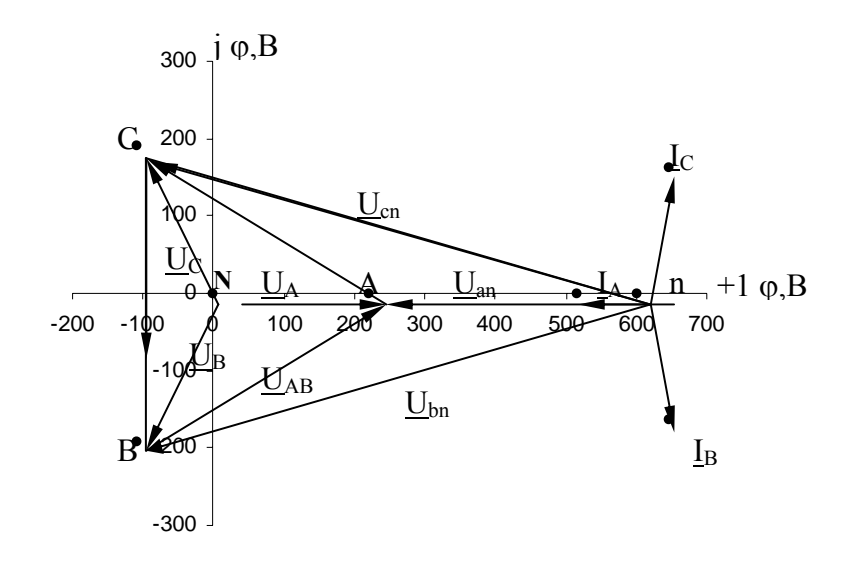

Рис.3.3. Топографическая диаграмма потенциалов, совмещенная с векторной диаграммой токов

Решение. Расчет производится комплексным методом. Находим значения фазных напряжений:

$$
U_{\phi} = \frac{U_{\mu}}{\sqrt{3}} = \frac{380}{1,73} = 220 \text{ B};
$$
  

$$
\underline{U}_{A} = 220 \text{ B}; \ \underline{U}_{B} = 220 \text{ e}^{-j120^{\circ}} = (-110 - j191) \text{ B};
$$
  

$$
\underline{U}_{C} = 220 \text{ e}^{-j120^{\circ}} = (-110 + j191) \text{ B}.
$$

Определяем значения напряжения между нейтральными точками приемника и источника питания:

$$
\underline{U}_{nN} = \frac{\underline{Y}_A \underline{U}_A + \underline{Y}_B \underline{U}_B + \underline{Y}_C \underline{U}_C}{\underline{Y}_A + \underline{Y}_B + \underline{Y}_C},
$$
  

$$
\underline{U}_{nN} = \frac{\frac{1}{22} \cdot 220 + j \frac{1}{22} (-110 - j191) - j \frac{1}{22} (-110 + j191)}{\frac{1}{22} + j \frac{1}{22} - j \frac{1}{22}} = 602 \text{ B}.
$$

Определяем значения напряжений на зажимах фаз приемника:

$$
\underline{U}_{an} = 220 - 602 = -382 \text{ B},
$$
  

$$
\underline{U}_{bn} = (-110 - j191) - 602 = -712 - j191 \text{ B},
$$
  

$$
\underline{U}_{cn} = (-110 + j191) - 602 = 712 + j191 \text{ B}.
$$

Определяем значения фазных (линейных) токов:

$$
\underline{I}_A = \frac{U_{an}}{R} = \frac{-382}{22} = -17,3 \text{ [A];}
$$
\n
$$
\underline{I}_B = \frac{U_{bn}}{-jX_C} = \frac{-712 - j191}{-j22} = 8,68 - j32,4 \text{ [A];}
$$
\n
$$
\underline{I}_C = \frac{U_{cn}}{-jX_L} = \frac{-712 + j191}{j22} = 8,68 + j32,4 \text{ [A]}.
$$

Векторная диаграмма токов с топографической диаграммой потенциалов изображена на рис. 3.3. Из рассмотрения этой задачи следует, что значения напряжений на зажимах фаз приемника получаются неодинаковыми. Поэтому несимметричные приемники (бытовые и др.) соединяют либо четырехпроводной звездой, либо треугольником.

На приведенной топографической диаграмме точка «n» попала на ось действительных. Однако она может быть и далеко в стороне от нее в

задачах других вариантов. Ведь не везде модули комплексных сопротивлений всех фаз одинаковы.

Надо заметить, что это не единственный метод решения задачи. Студент может воспользоваться любым другим, известным ему методом, например, методом контурных токов. В самом деле, представив напряжения источника в виде ЭДС фаз генератора или трансформатора, можно рассматривать цепь как достаточно простую двухконтурную.

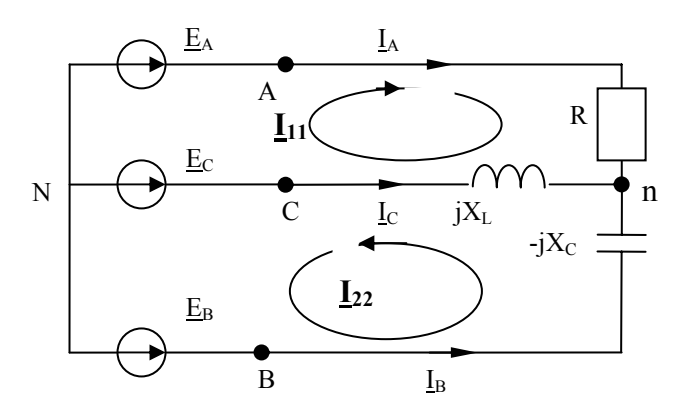

Рис. 3.4. Схема цепи без нейтрального провода, преобразованная для решения задачи методом контурных токов

Как видим, для решения задачи предстоит составить и решить систему двух уравнений относительно контурных токов  $I_{11}$  и  $I_{22}$ , после чего находим значения силы токов в ветвях  $\underline{I}_A = \underline{I}_{11}$ ,  $\underline{I}_B = \underline{I}_{22}$ ,  $\underline{I}_C = -(\underline{I}_{11} +$  $I_{22}$ ).

## **БИБЛИОГРАФИЧЕСКИЙ СПИСОК**

- 1. Борисов, Ю. М. Электротехника. Учебник для вузов 2-е изд., перераб. и доп. /Ю. М. Борисов и др. – М.: Энергоатомиздат, 2005.
- 2. Касаткин, А. С. Электротехника. Учебное пособие для вузов. /А. С. Касаткин, М. В. Немцов: – М.: Энергоатомиздат, 2009.

#### **СОДЕРЖАНИЕ**

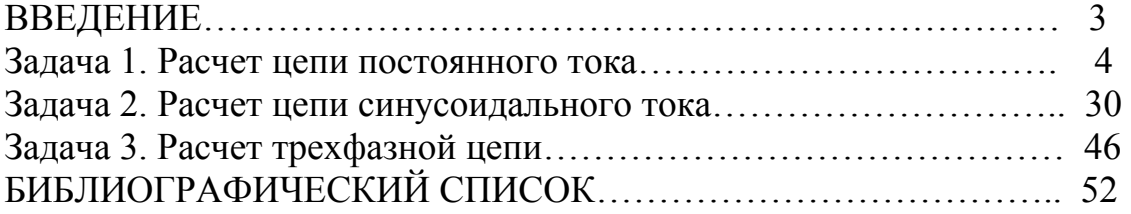

#### Учебное издание **Методические указания к расчетно-графическим работам по теме «Цепи постоянного и синусоидального тока» курса «Электротехника и электроника» для студентов неэлектротехнических специальностей**

Составитель Шимаров Александр Иванович

Редактор Ю. А. Петропольская

Подписано в печать 30.11.2013 Формат 60х84/16. Бумага офсетная. Печать офсетная.Усл.печ.л. 3.03 Уч.-изд. л. 3.0 Тираж 100 экз. Заказ . Самарский государственный технический университет.

443100. Самара, ул. Молодогвардейская, 244. Главный корпус